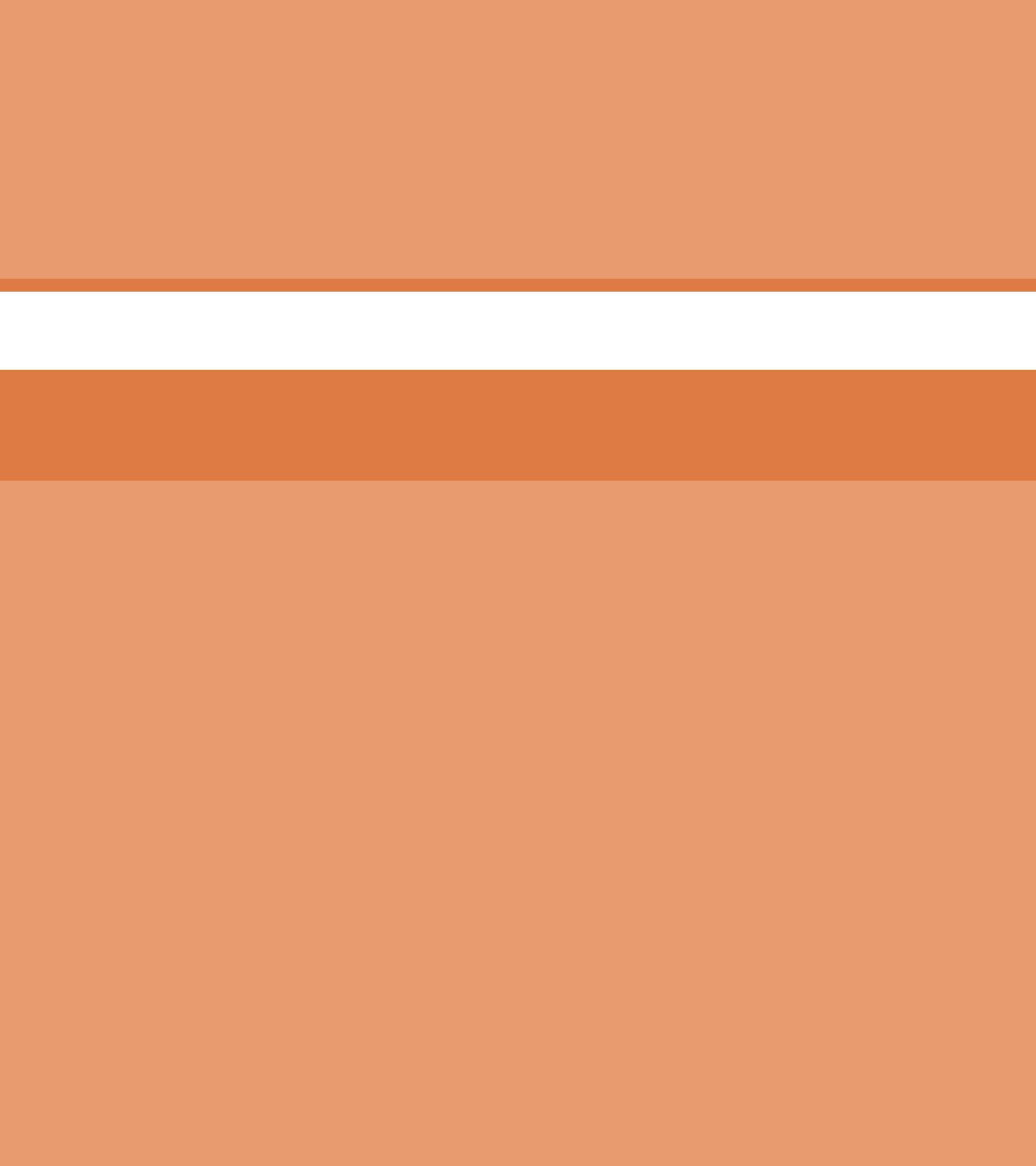

**پودمان 4**

# **کاربری تکنیکهای مخابراتی**

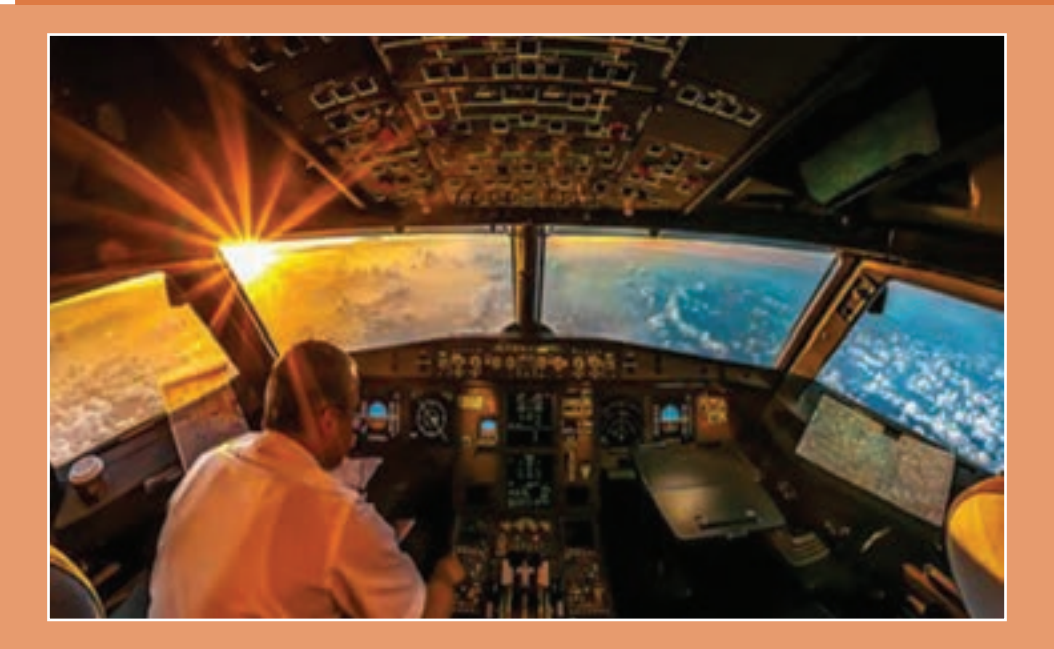

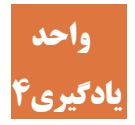

# **واحد کاربری تکنیکهای مخابراتی**

**آیا تاکنون پی بردهاید**

قطعات مخابراتی را بررسی و کاربرد آنها را بیان کند؟ فیلترها چه کاربردی در آزمایشگاه الکترونیک دارند؟ فیلترها ازنظر پاسخ فرکانسی به چند دسته تقسیم میشوند؟ سیگنال ژنراتور فرکانس رادیویی چه کاربردی در آزمایشگاههای الکترونیک دارند؟ اندازهگیری درصد مدوالسیون چگونه صورت میگیرد؟ نوسانسازها چگونه مداراتی هستند؟ مدوالتور و آشکارساز AM چگونه مداراتی هستند؟ مخلوطکننده )MIXER )چگونه مداری است؟

# **استاندارد عملکرد**

 در پایان این پودمان هنرجو کار با انواع تکنیکهای مخابراتی را فراگرفته و آزمایشهای الزم را انجام میدهد.

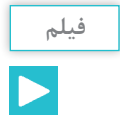

فیلم مربوط به انواع قطعات مخابراتی را مشاهده کنید.

**قطعات مخابراتی الکترونیکی**

در گیرندههای رادیویی نیز مانند هر وسیله الکترونیکی دیگر، از قطعات الکترونیکی استفاده می شود. متداول ترین قطعهای که در گیرندههای رادیویی مورد استفاده قرار میگیرد، مقاومت الکتریکی است که مقادیر آن را با ُکد رنگی یا نوشتن مستقیم اعداد روی مقاومت یا کد عددی مشخص میکنند. دیودها و ترانزیستورها نیز، از قطعات الکترونیکی پرکاربرد هستند.

دیودها را معمولاً با کد رنگی یا شماره، مشخص میکنند. برای شناسایی ترانزیستورها، از تعدادی عدد و حرف استفاده میشود. در استانداردهای اروپایی و ژاپنی، هر حرف معینکننده یکی از پارامترهای ترانزیستور است. معمولاً اطلاعات دیودها و ترانزیستورها را در کتابهای اطلاعاتی ارائه میکنند خازنها نیز بهدلیل رفتار خاصی که دارند، در مدارهای الکترونیکی، بهخصوص گیرندههای رادیویی بهکار میروند. خازنها را با کد رنگی یا نوشتن مستقیم مقادیر روی آن یا با استفاده از کد عددی، مشخص می کنند. در گیرندههای رادیویی به قطعات ویژهای برخورد میکنیم که ازنظر ساختمان ظاهری و کاربرد، با سایر المانها متفاوت است. نمونههایی از این قطعات، به شرح زیر است:

#### **خازن متغیر )Capacitor Variable)**

ین خازن، یک خازن متغیر است،که عایق آن معمولاً هوا یا پلاستیک است. تغییر ظرفیت خازن، از طریق داخل هم رفتن صفحات شانهای شکل، صورت میگیرد. خازن واریابل گیرندههای رادیویی حداقل دارای سه سر است. در شکل1 انواع خازنهای واریابل و نماد مداری یک خازن واریابل را مالحظه میکنید. خازنهای واریابل کوچکی نیز ساخته میشوند که ممکن است روی خازن واریابل بزرگ نصب شود یا بهصورت جداگانه باشد. این خازنها را خازن تریمر (Trimmer Capacitor) مینامند.

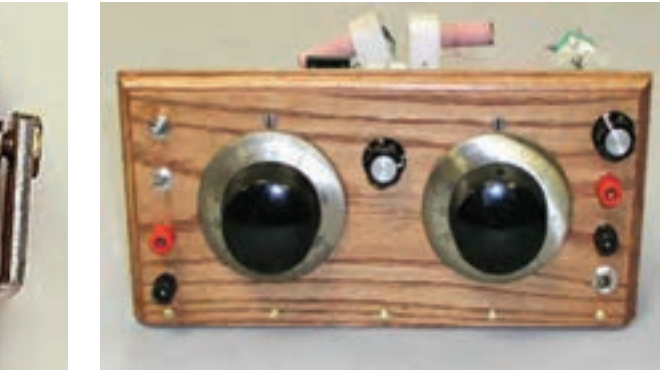

**صفحه مدرج خازن متغیر یک رادیوی قدیمی خازن متغیر فلزی )قدیمی(**

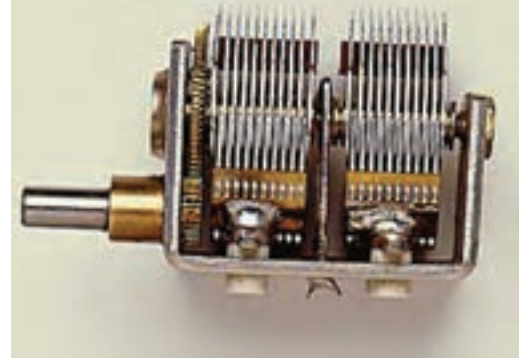

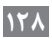

**شکل1ـ انواع خازنهای واریابل، نماد مداری و اجزای آن**

در شکل 2 چند نمونه خازن تریمر و نماد مداری آنها را مشاهده میکنید. خازنهای تریمر را بر اساس جنس عایق آن، دستهبندی میکنند. جنس عایق این نوع خازنها از موادی مانند هوا، سرامیک و میکا است. بهجز خازن هوایی تشخیص نوع جنس عایق سایر خازنها از روی شکل ظاهری امکانپذیر نیست.

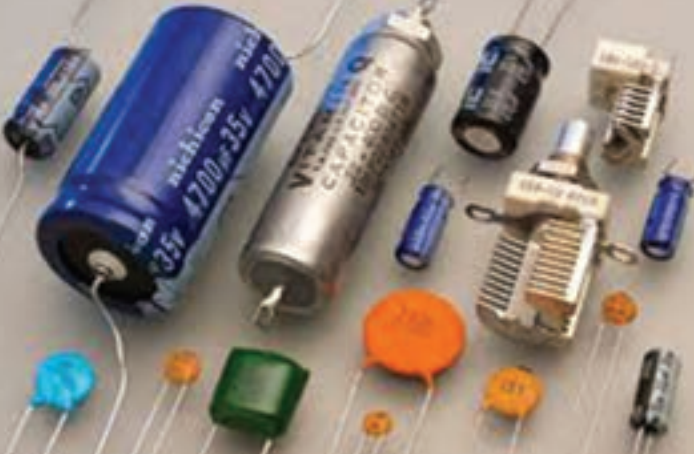

**خازن متغیر و اجزای آن**

**اجزای داخل خازن**

**محور بدنه**

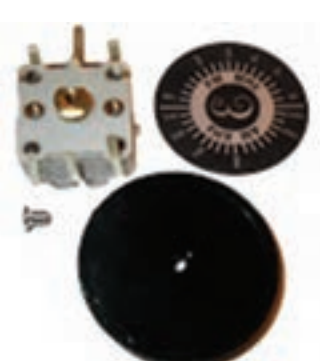

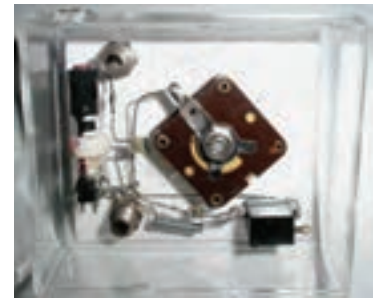

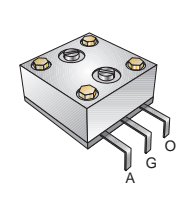

**نماد کامل خازن متغیر )واریابل( خازن متغیر نصبشده روی شاسی رادیو**

**پرههای متحرک**

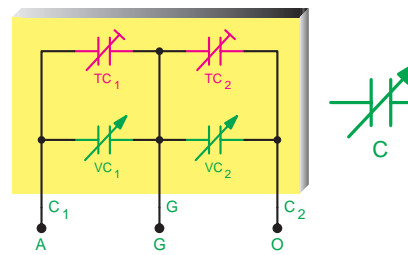

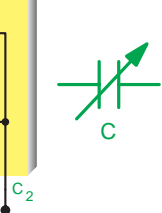

**پرههای ساکن**

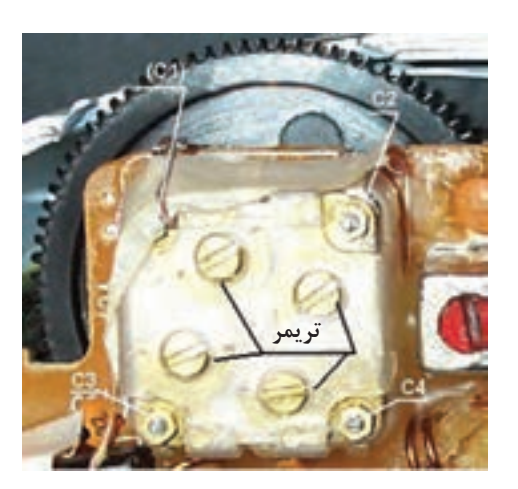

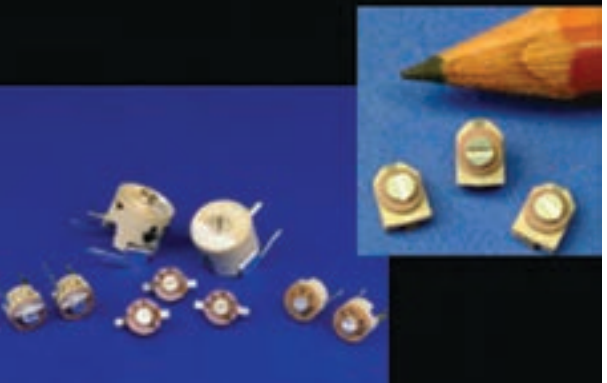

**خازنهای تریمر نصبشده روی خازن واریابل مقایسه ابعاد خازن تریمر با نوک مداد**

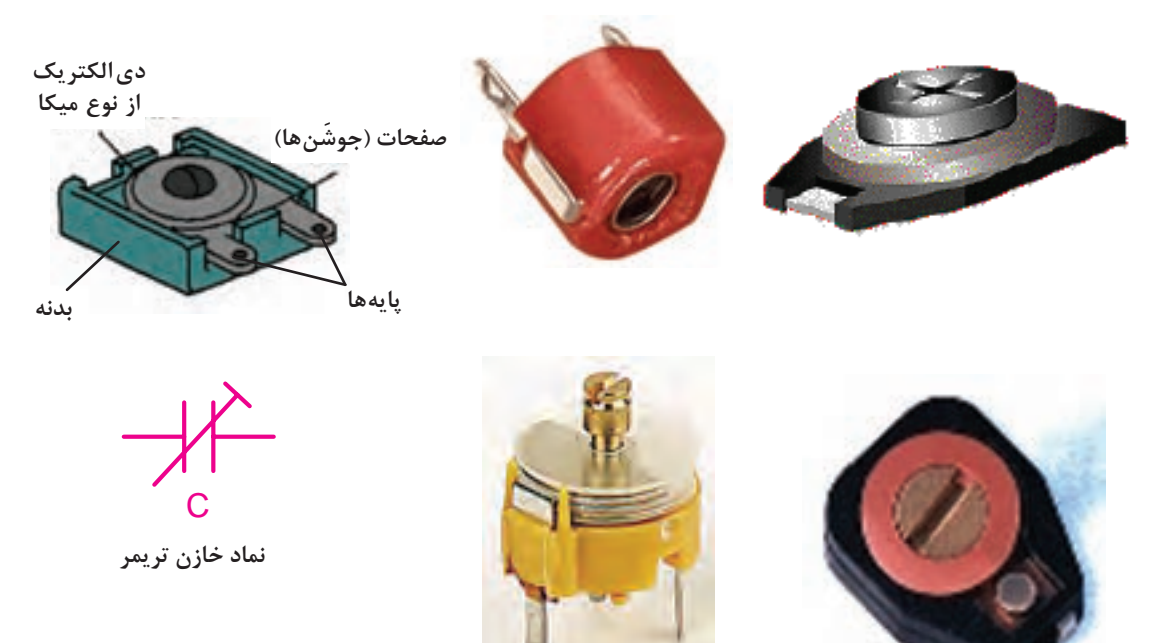

**شکل 2ـ انواع خازنهای تریمر، نماد مداری و اجزای آنها**

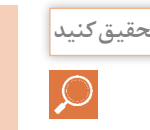

در مورد انواع خازنهای تریمر، نماد مداری و اجزای آنها تحقیق کنید و کاربرد هرکدام را بنویسید. **تحقیق کنید**

 **ترانسفورماتور در آنتن**

ین ترانسفورماتور که اصطلاحا ترانس یا بوبین کادر آنتن هم نامیده میشود دارای هستهای از جنس فریت است. سیمپیچ ترانس از پیچیدن چند حلقه سیم، روی یک استوانه مقوایی شکل میگیرد. در شکل3ـ الف شکل ظاهری چند ترانس کادر آنتن در شکل 3ـ ب عالمت اختصاری آن را مالحظه میکنید.

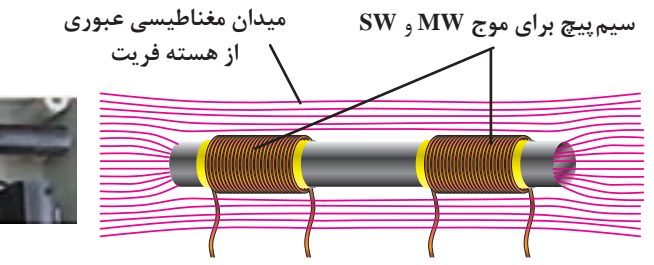

 **کادر آنتن**

**مشخصات کادر آنتن**

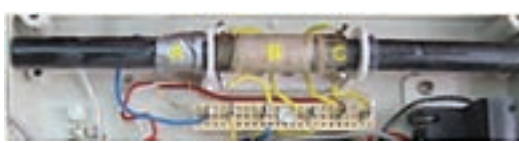

**ـ طول هسته فریت 160 میلیمتر قطر 10 میلیمتر 0**/ **میلیمتری ـ A سیمپیچی خروجی 10 دور سیم 3 ـ B** سیم پیچی مدار هماهنگی ۶۵ دور سیم ۳<sub>۱</sub>° میلی متری **ـ C سیمپیچ ورودی به مدار هماهنگی 8 دور سیم**

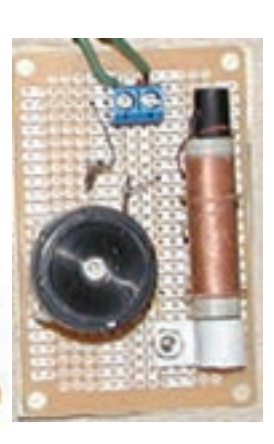

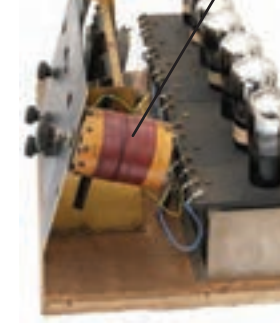

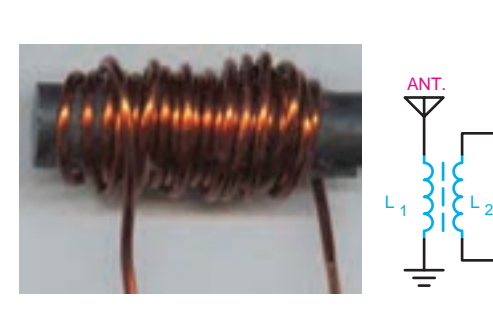

**کادر آنتن روی ب کادر آنتن در یک گیرنده ُرد رادیویی قدیمی**

**عالمت اختصاری کادر آنتن دست پیچ ترانسفورماتور کادر آنتن**

**)الف( )ب(**

**شکل 3ـ ترانسفورماتورهای کادر آنتن**

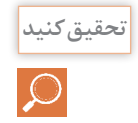

در مورد انواع ترانسفورماتورهای کادر آنتن، نماد مداری و اجزای آنها تحقیق کنید و کاربرد هرکدام را **تحقیق کنید** بنویسید.

#### **ترانسفورماتور IF و اُسیالتور**

این ترانسفورماتورها دارای هستة فریت قابل تنظیماند. سیمپیچهای این ترانس، که از سیمهای ظرفیت تشکیلشده است، در داخل یک محفظه فلزی جای دارد. در داخل ترانسهای IF یک خازن نیز با سیمپیچ اولیه موازی شده است. در شکل ۴، شکل ظاهری IF و اسیلاتور و علامت اختصاری آنها را ملاحظه می کنید. ترانسهای IF و اسیالتور را از روی رنگ هسته آن، میشناسند.

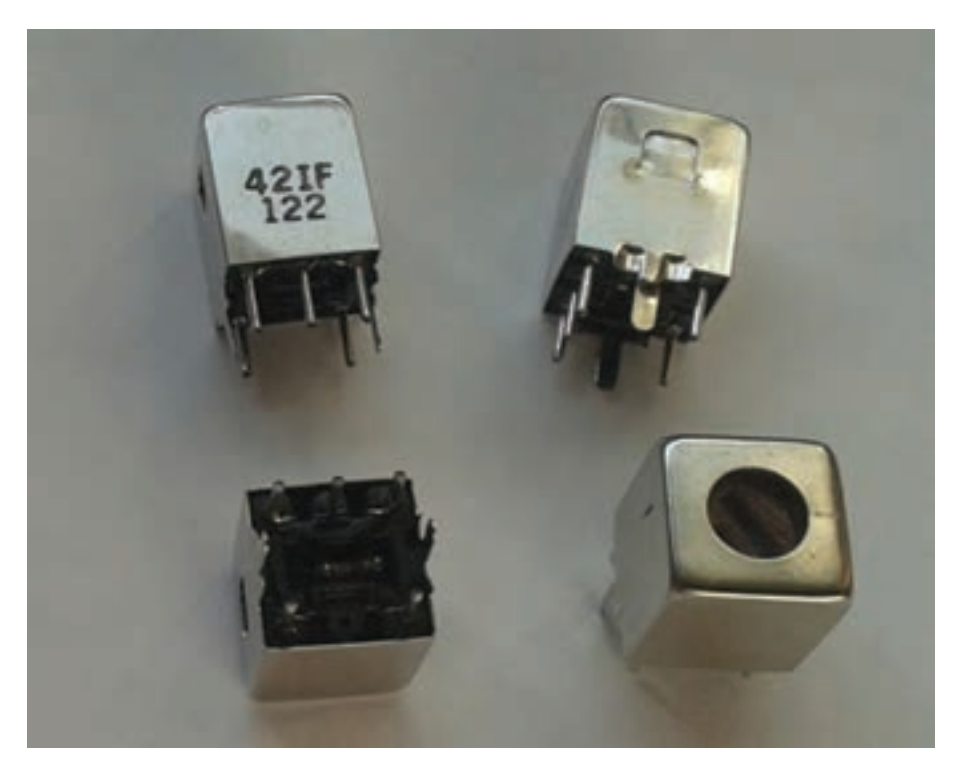

**شکل 4ـ ساختمان ترانس** IF **و اسیالتور و نماد فنی آنها**

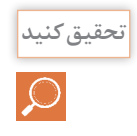

در مورد ساختمان ترانس IF و اسیالتور نماد مداری و اجزای آنها تحقیق کنید و کاربرد هرکدام را **تحقیق کنید** بنویسید.

#### **کلیدهای چند حالته**

این کلیدها دارای ترمینالهای خروجی متعددی هستند که به صورت دَوار و کشویی ساخته می شوند. کاربرد آنها در مدارهایی است که در آنها بهطور همزمان به تغییر چند اتصال نیاز باشد. در شکل5 ـ الف،شکل ظاهری و در شکل 5 ـ ب و ج عالمت اختصاری دو نمونه کلید رادیویی دو موج و سه موج را، ملاحظه می کنید. این کلیدها در گیرندههای رادیویی به (کلید موج) معروفاند.

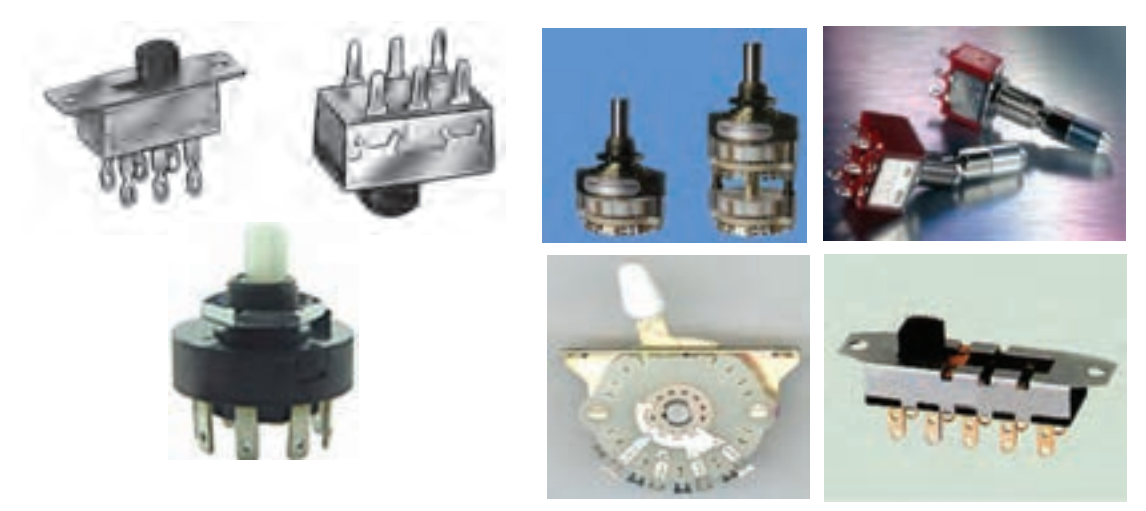

**الف( شکل ظاهری چند نمونه کلید چند حالته**

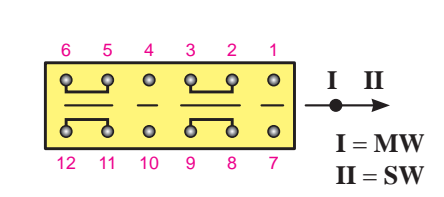

1 2 3 4 5 6 7 8 9 10 11 12 13 14 15 16 555 15555  $999$  $33$ 12 30 31 32 32 324 24 25 26 27 28 29 20 31 32 SW1E SW1F SW1G SW1H  $SW2$   $\longrightarrow$  SW1  $\longrightarrow$  MW

SW1A SW1B SW1C SW1D

**ج( عالمت اختصاری کلید رادیو سه موج ب( عالمت اختصاری کلید رادیو دو موج**

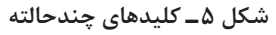

در مورد ساختمان کلیدهای چندحالته نماد مداری و اجزای آنها تحقیق کنید و کاربرد هرکدام را بنویسید. **تحقیق کنید**

 **آیسیهای تقویتکننده صوت و IF) Circuits Integrated IF and AF(**

این قطعات از مدارهای یکپارچه هستند که ساختمان داخلی آنها از چندین ترانزیستور، مقاومت و خازن نشکیل شده است. در گیرندههای رادیویی جدید، معمولاً طبقه تقویتکننده صوت از نوع مدار مجتمع یا آیسی است. در شکل ۶، چند نمونه آیسی را ملاحظه میکنید.

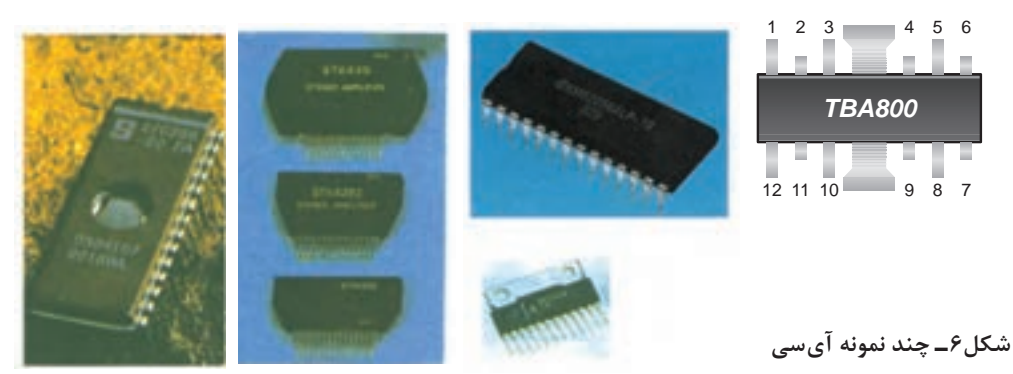

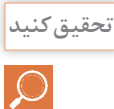

در مورد آیسیهای تقویتکننده صوت تحقیق کنید و کاربرد هرکدام را بنویسید. **تحقیق کنید**

**عالئم اختصاری قطعات الکترونیکی:** در شکل 7 شکل ظاهری چند نمونه دیود و در شکل 8 انواع ترانزیستور مشاهده می کنید.

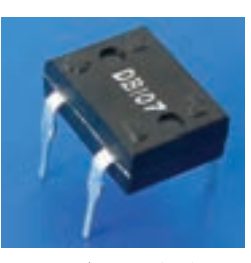

**پل یکسوساز در بستهبندی آیسی**

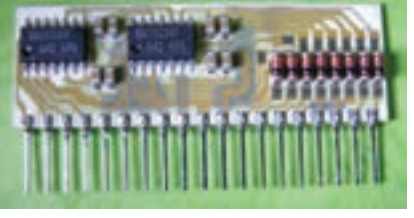

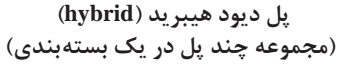

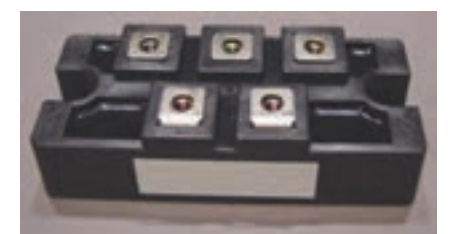

**دیود پل پرقدرت**

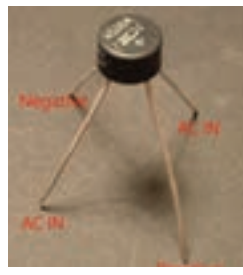

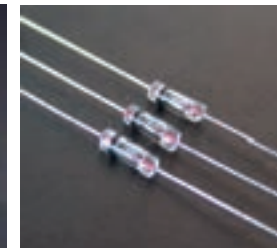

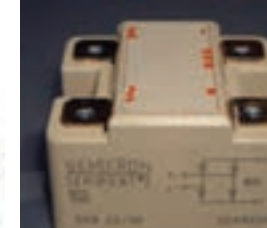

**پل استوانهای دیود آشکارساز پل دیود با قدرت باال با بدنه سرامیکی نمونه دیگری از پل دیود**

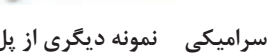

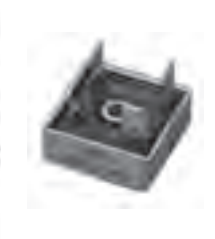

**پل یکسوساز در بستهبندی پل دیود معمولی IC نصب سطحی با بدنه فلزی**

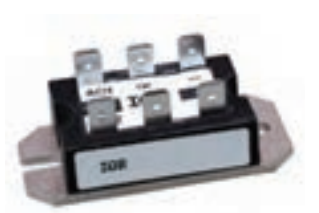

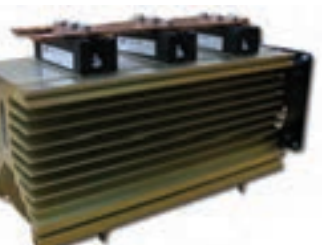

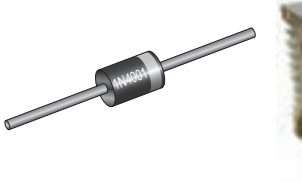

**پل 6 دیودی دیود قدرت معمولی**

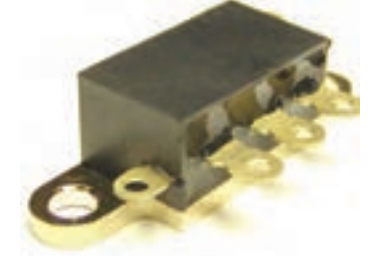

**یک نمونه پل دیود با گرماگیر پل دیود استوانهای نصب سطحی یک نمونه دیگر از پل دیود قدرت**

**شکل 7ـ چند نمونه دیود ـ پل دیود**

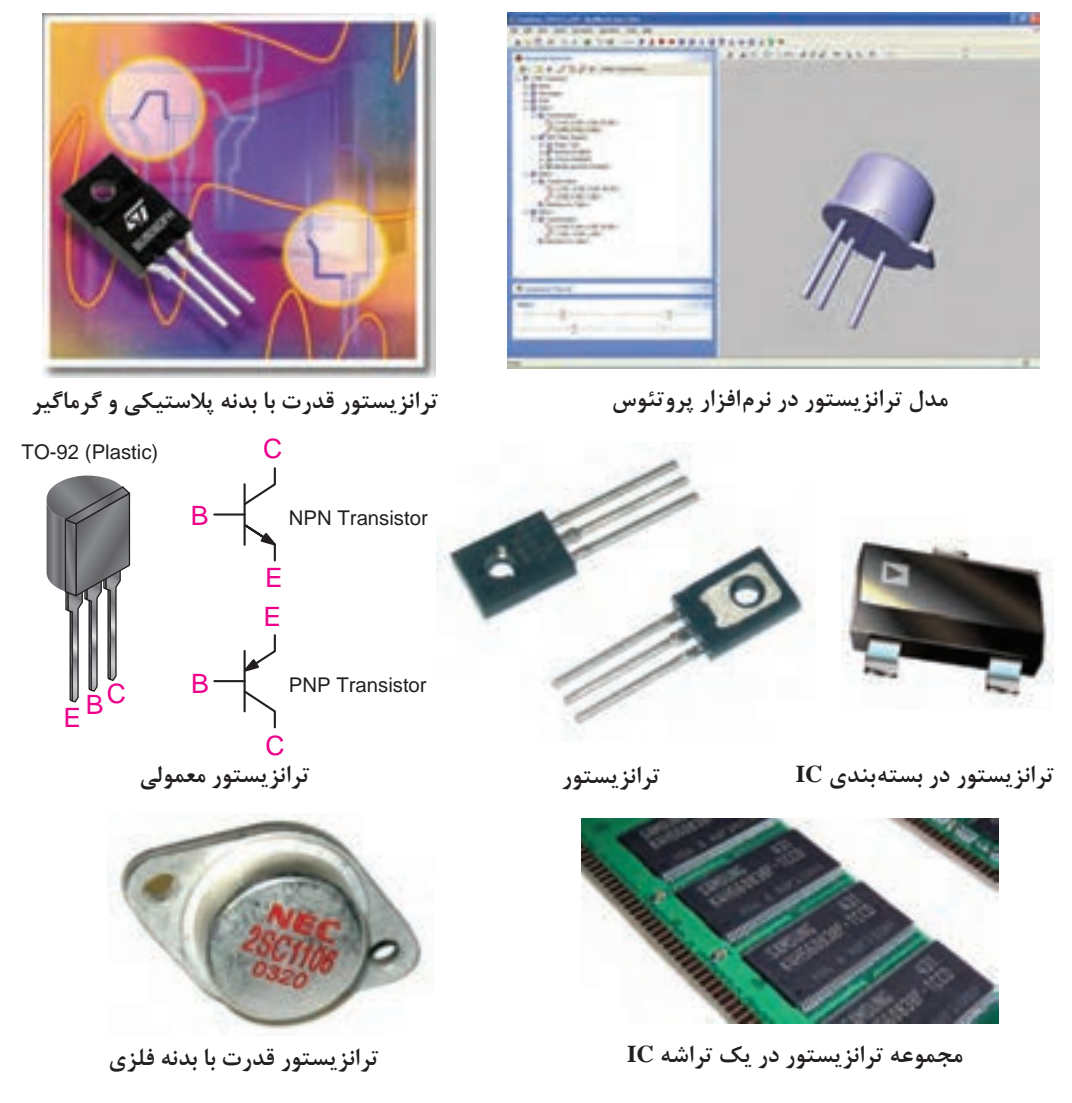

**شکل 8 ـ چند نمونه ترانزیستور و نماد فنی آنها**

در شکل ۹ شمای فنی (علائم اختصاری) و شکل ظاهری تعداد دیگری از قطعات الکترونیکی را، که در گیرنده رادیویی مورداستفاده قرار می گیرد، ملاحظه می کنید.

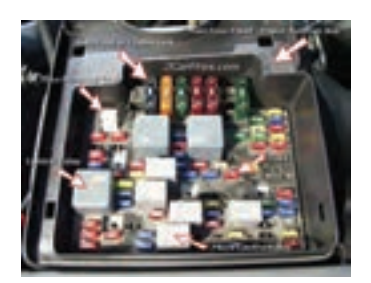

**فیوز روی ب نوع دیگری از پایه فیوز چندتایی و ُرد الکترونیکی فیوزهای آن**

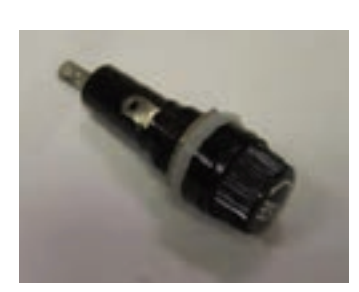

**نوع دیگری از فیوز و قاب آن**

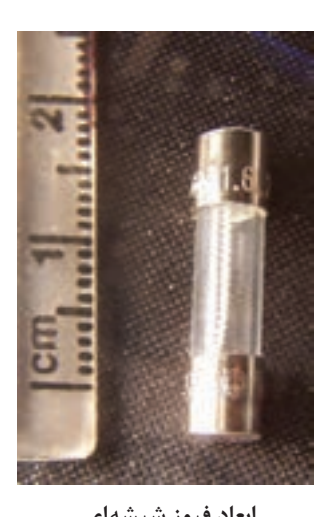

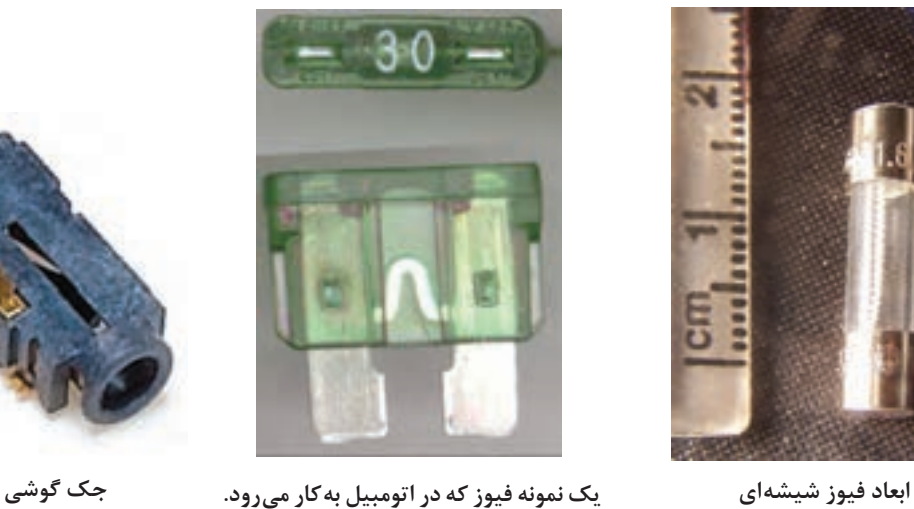

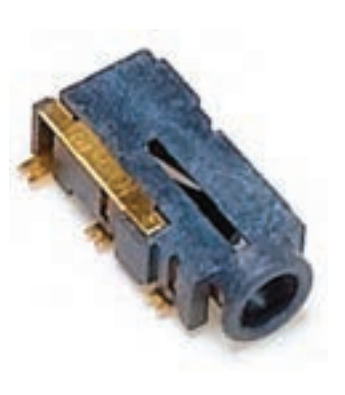

**جک فیوز پتانسیومتر**一个 m Lo-**فیوز، جک گوشی، پتانسیومتر و شمای فنی آنها فیش گوشی پایه فیوز**

**شکل 9ـ شمای فنی و شکل ظاهری تعداد دیگری از قطعات الکترونیکی**

**فعالیت** در کارگاه انواع قطعات مخابراتی را تحویل گرفته آنها را بررسی کنید. **کارگاهی**  $\bullet$ در مورد انواع قطعات مخابراتی تحقیق کرده و نتیجه را بهصورت پردهنگار در کالس ارائه دهید. **تحقیق کنید فیلم**فیلم مربوط به انواع فیلترها را مشاهده کنید.

فيلترها مدارهايى هستند که توسط آنها میتوان فرکانس يا باند فرکانسى معينى را از ميان ساير فرکانسها انتخاب کرد. فيلترهاى الکترونيکى ازنظر نوع کار مشابه فيلتر هواى اتومبيل، فیلتر آب و... هستند. در شکل 10مقایسه فيلترهاى الکترونيکى با فيلترهاى معمولى آمده است. در فيلترهاى معمولى مکانيکى براى صاف کردن مايعات، هوا و... از یکالیه نازک کاغذى، پارچهای، پالستيکى و... استفاده می کنند. در فيلترهاى الکترونيکى ترکيب اجزاى الکترونيکى از قبيل سلف، خازن مقاومت و... به کار میرود. در شکل 10ـ الف يک فيلتر مکانيکى، که براى جدا کردن مواد جامد از مايع بهکار میرود، ترسیمشده است. در اين فيلتر يک الية پارچهای منفذدار نقش فيلتر را بهعهده دارد و عمل جدا کردن مواد جامد از مايع را انجام میدهد. در شکل 10ـ ب فرکانسهاى ورودى به فيلتر الکترونيکى، پنج فرکانس مختلف است که از ميان اين پنج فرکانس دو فرکانس انتخاب و جداشده است. همانطورکه در شکل 10ـ ب نشان دادهشده است

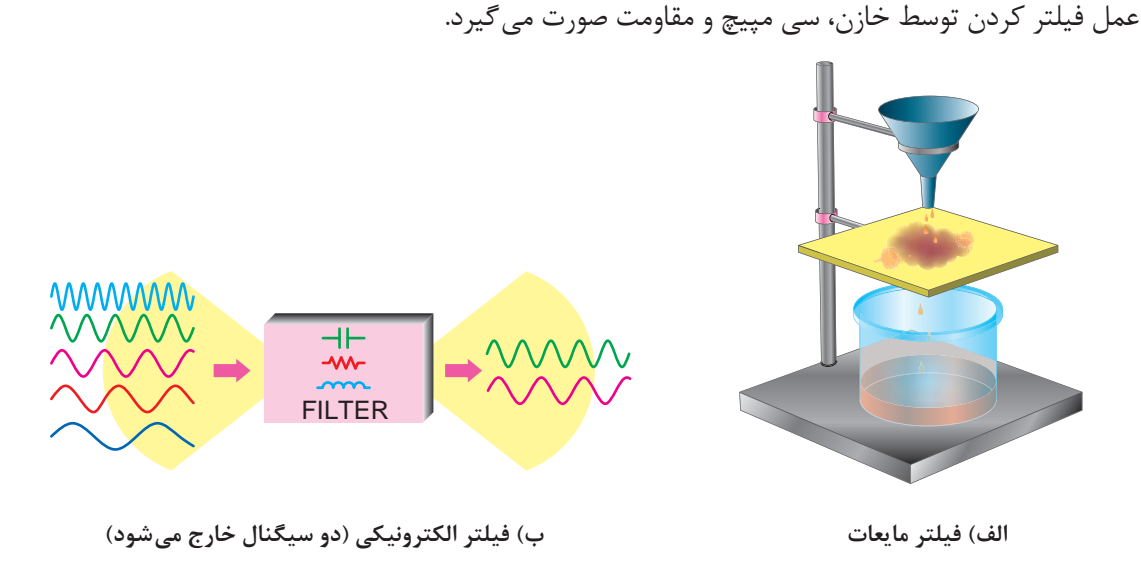

**شکل 10ـ فیلتر مایعات و فیلتر الکترونیکی**

#### **محدودۀ فرکانسى فيلتر**

محدودة فرکانسى فيلتر عبارت از مجموعة فرکانسهايى است که فيلتر میتواند از خود عبور دهد. اين محدوده فرکانسى را پهناى باند يا پاسخ فرکانسى فيلتر مى نامند (شکل ١١ـ الف). **فيلتر ايده آل:** فيلتر ايدهآل فيلتري است كه در خروجي آن دقيقاً فركانس هاي معين و موردنظر ظاهر مي شود. مثلاً اگر قرار است فرکانسهايى را که در محدودهٔ (باند) فرکانسى ۱۰۰ کيلوهرتز تا ۱۵۰ کيلوهرتز قرار دارد در خروجى داشته باشيم، دقيقاً اين فركانسها در خروجى بهدست آيد؛ بهطورىكه اثرى از فركانسهاى نزديک به اين مقادير در خروجى ظاهر نشود. در شکل 11ـ ب منحنى پاسخ فرکانسى فيلتر ايدهآل آمده است. **فيلتر واقعى )Filter Real):** به علت استفاده از مقاومت، سلف و خازن در فيلترها نمیتوانیم پاسخ فرکانسى ايدهآل داشته باشيم. چراکه اين عناصر نمي توانند مانند يک کليد عمل کنند و از عبور فرکانسهاى ناخواسته

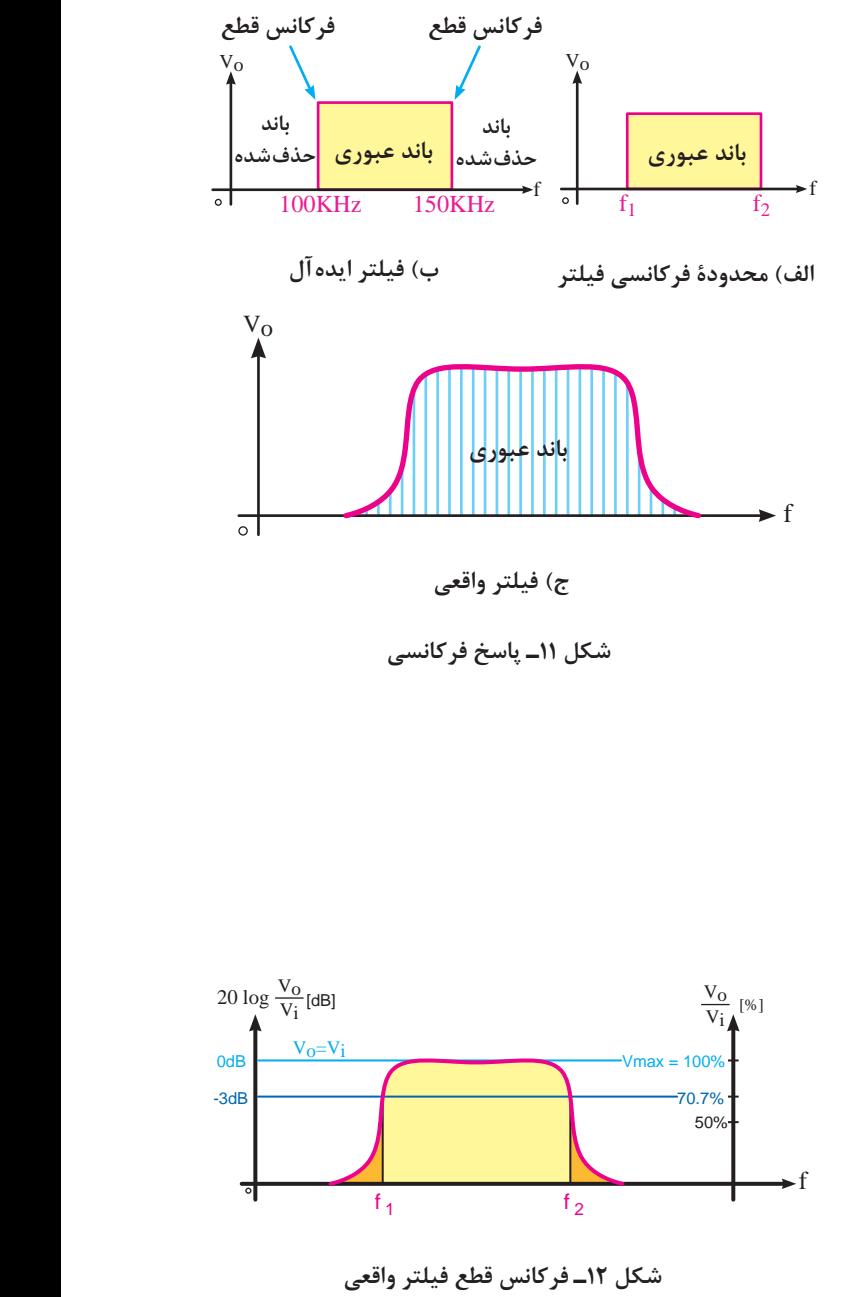

Vo فرکانسهاى ناخواسته بهتدریج کم میشود f KHz150 KHz100 2f 1f **فرکانس قطع فيلتر:** حد فرکانس قابلقبول f شکل 11ـ الف فرکانسهاى قطع فيلتر ايدهآل جلوگيرى بهعمل آورند. در اين حالت دامنة تا به صفر میرسد. در شکل 11ـ ج منحنى پاسخ فرکانسى فيلتر واقعى، ترسیمشده است. در خروجى فيلتر را فرکانس قطع فيلتر مینامند. فيلترها با توجه بهکاربرد و ساختمان میتوانند داراى يک، دو يا چند فرکانس قطع باشند. در فيلترهاى ايدهآل فرکانس قطع دقیقاً روی فرکانس موردنظر قرار میگیرد. در برابر با  $F_{r}$  و  $F_{r}$  است.

> در فيلترهاى واقعى ولتاژ خروجى بهتدریج به حداکثر ولتاژ ورودى، يا صفر میرسد، ازاینرو نقاط متعددى وجود دارد که میتواند بهعنوان فرکانس قطع فيلتر انتخاب شود. طبق تعريف در فيلترهاى واقعى، فرکانس قطع فيلتر عبارت از فرکانسى است که در آن فرکانس، تطابق توان صورت میگیرد و نيمى از توان ورودى به ۱ درصد ولتاژ خروجى منتقل میشود. در اين نقطه معمولاً ۷<sub>۱</sub>۷ درصد ولتاژ ورودى در خروجى ظاهر میشود. اين نقطه را نقطه نصف قدرت نيز مینامند. این نقطه همان سطح dB3 است. زیرا وقتی توان خروجی برابر ب توان ورودی میشود مقدار توان بهاندازه $\frac{1}{\mathbf{y}}$  $\breve{\phantom{a}}$ 3 دسیبل کاهش مییابد. در شکل12 محور عمودی سمت راست برحسب درصد و محور عمودی سمت چپ برحسب dB است.

بهره توان، ولتاژ، جريان يا ضريب تضعيف را در مدارهاى مختلف برحسب دسیبل بيان  $\gamma$ (dB) =  $\gamma \cdot \log \frac{v_0}{v}$ , A<sub>p</sub>(dB) =  $\gamma \cdot \log \frac{r_0}{v}$ in  $r_{in}$  $A_V$ (dB) =  $\gamma \cdot \log \frac{V_o}{V_{in}}$ ,  $A_p$ (dB) =  $\gamma \cdot \log \frac{P}{P_i}$ 

**انواع فیلترها**

فیلترها را ازنظر پاسخ فرکانسی به چهار دسته به شرح زیر تقسیم میکنند: الف( فیلتر باال گذر Filter Pass High ب( فیلتر پایین گذر Filter Pass Low ج( فیلتر میانگذر )عبور باند( Filter Pass Band د( فیلتر حذف باند )میانگذر( Filter Reject Band

 **فیلترهای باال گذر و پایین گذر RC و RL**

در شکل 13ـ انواع فیلترهای باال گذر و پایین گذر ترسیمشده است.

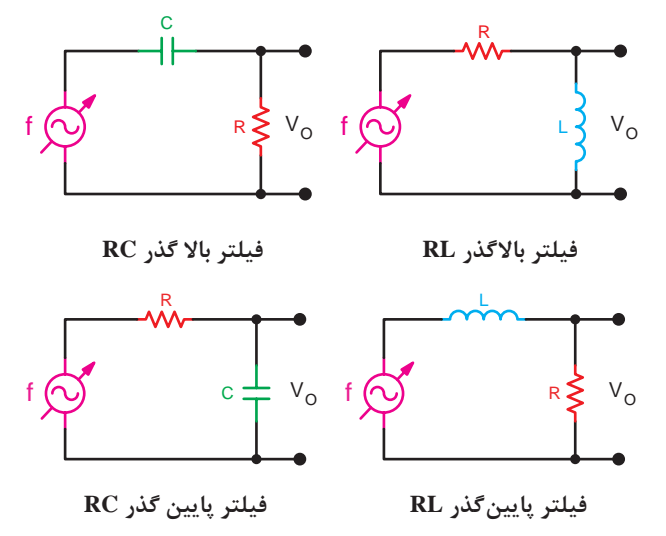

**شکل 13ـ انواع فیلترهای باال گذر و پایین گذر**

**فرکانس قطع فیلتر باال گذر:** فرکانس قطع فیلتر باال گذر عبارت است از فرکانسی که در آن فرکانس تطابق توان صورت میگیرد. بهعبارت دیگر مثلاً در یک فیلتر بالا گذر چون مدار بهصورت سری بستهشده است و

جریان مدار یکسان است مقدار توان خروجی زمانی برابر با ب<sup>1</sup> توان ورودی میشود که ولتاژ دو سر خازن و<br>تا مقاومت باهم برابر شود. در این حالت مقدار راکتانسی مدار برابر با مقاومت اهمی میشود.

 $I.R = I.X_C$  (1)  $R = X_C$  (٢)  $X_C = \frac{1}{\tau \pi F cC}$ ٢  $(1)$  $F_C = \frac{1}{\tau \pi RC}$  $\mathsf{r}$  $($ math)

**138**

**فیلترهای عبوری باند و حذف باند)میانگذر و میان نگذر(:** در شکل14 انواع فیلترهای عبور باند و حذف باند را مالحظه میکنید. این فیلترها ازنظر آرایش مدار در دو نوع سری و موازی ساخته میشوند. در این نوع فیلترها مدار رزونانس سری یا موازی بهکار میرود. چنانچه مدار رزونانس بهصورت سری با بار بسته **L** شود فیلتر از نوع سری و چنانچه بهصورت موازی بسته شود فیلتر از نوع موازی است. **L** شود فیلتر از نوع موا **V**<sup>O</sup>

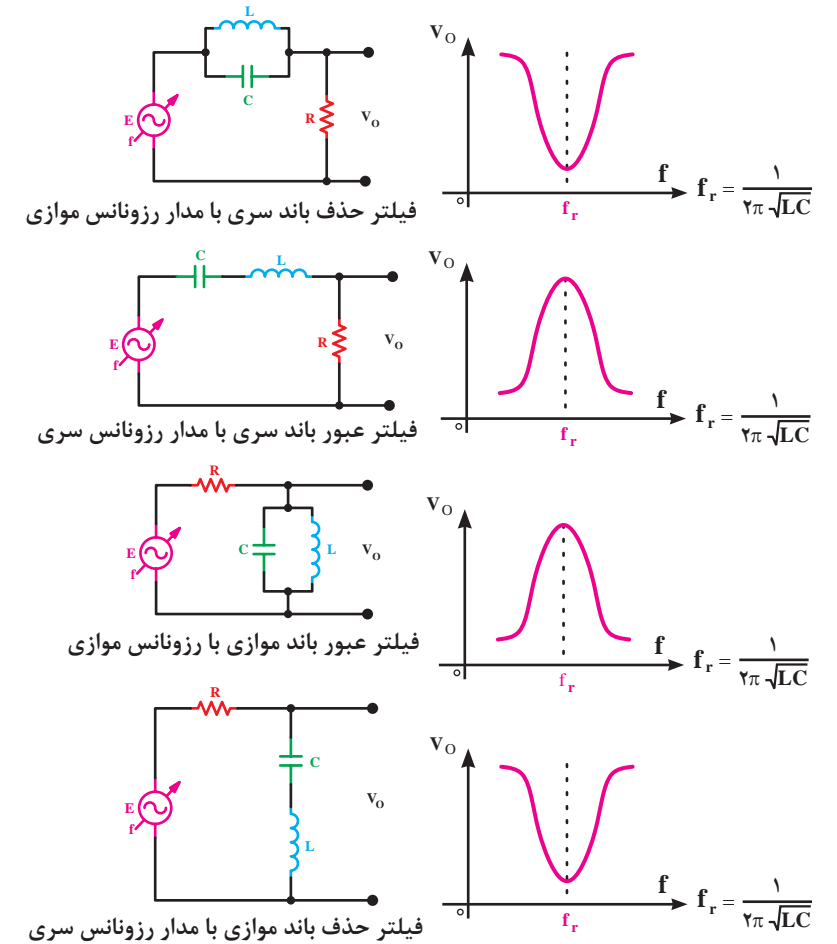

**شکل14ـ انواع فیلترهای عبور باند و حذف باند f r f** .<br>نو

#### **پهنای باند فیلترهای عبور باند و حذف باند**

 $\rm R_s$  بهنای باند در فیلترهای عبور باند، اساساً بستگی به $\rm k$ و RP دارد. RS مقاومت اهمی سیمپیچ یا هر مقاومت اهمی دیگری است که بهصورت سری با آن در نظر گرفته میشود، دارد. R<sub>P</sub> مقاومت معتدل اهمی موازی شده با سیمپیچ است که در شکل 15 نشان دادهشده است. پهنای باند فیلتر عبور باند و حذف باند با تعیین فرکانسهای قطع بالا با (HF) و قطع پایین با (LF) مشخص می شود.

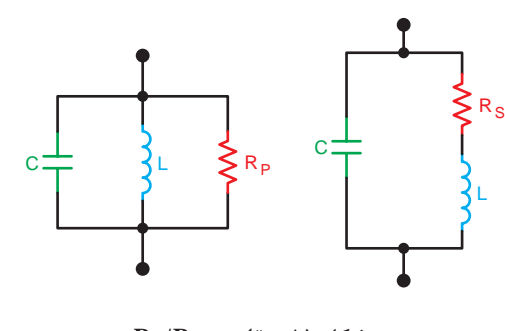

شکل ۱۵ــ مقاومت **Rp/Rs**<br>.

**نکته مهم**

در مورد فیلترها با رزونانس موازی باید به این نکته توجه شود که مقدار مقاومت RP و مقاومت داخلی سیم پیچ اهمیت دارد و باید همواره مقدار مقاومت Rpخیلی بزرگتر از مقاومت داخلی سیم پیچ باشد تا فیلتر بتواند پاسخ فرکانسی قابل قبولی را ارائه کند. همچنین در مدار رزونانس سری باید مقاومت داخلی سیم پیچ ( $R_{\rm S}$ ) خیلی کم باشد.

> در شکل 16 فیلتر میانگذر و پاسخ فرکانسی آن نشان دادهشده است. در این فیلتر پهنای باند BW با با برابر است. BW=  $f_{\gamma}$ -f

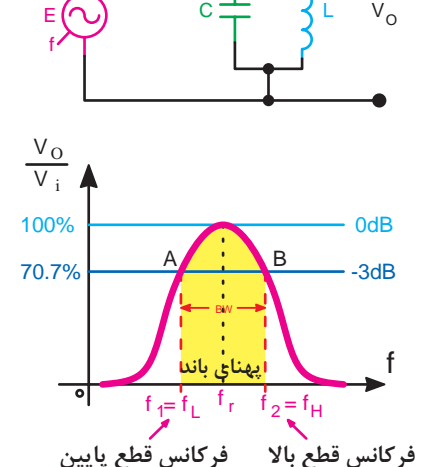

R

**شکل 16ـ فیلتر عبور باند و پاسخ فرکانسی به آن**

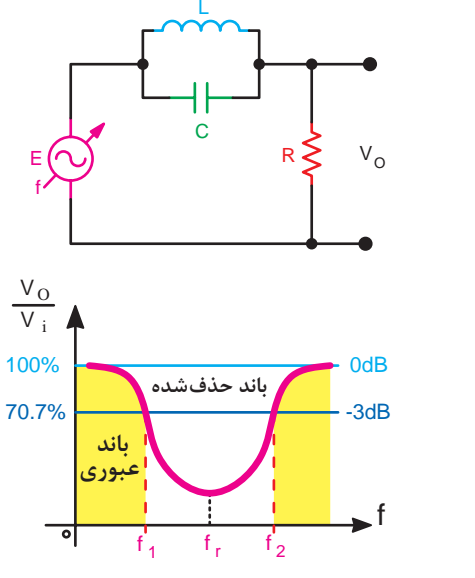

در شکل 17 فیلتر حذف باند و پاسخ فرکانسی آن نشان دادهشده است. در این فیلتر پهنای باند عبور شامل تمام فرکانسهای از صفرتا بینهایت، بهجز محدودهٔ  $f_{\rm y}$ -f است.

**شکل17 ـ فیلتر حذف باند و پاسخ فرکانسی به آن**

برای اندازهگیری فرکانسهای قطع باال و پایین فیلترهای عبور باند و حذف باند باید در فرکانسهای رزونانس

دامنه سیگنال خروجی را اندازه بگیریم بعد فرکانس را تغییر دهیم تا دامنه سیگنال خروجی به 70/7 درصد ماکزیمم خود برسد.

> فعالیت<br>کارگاهی  $\delta$

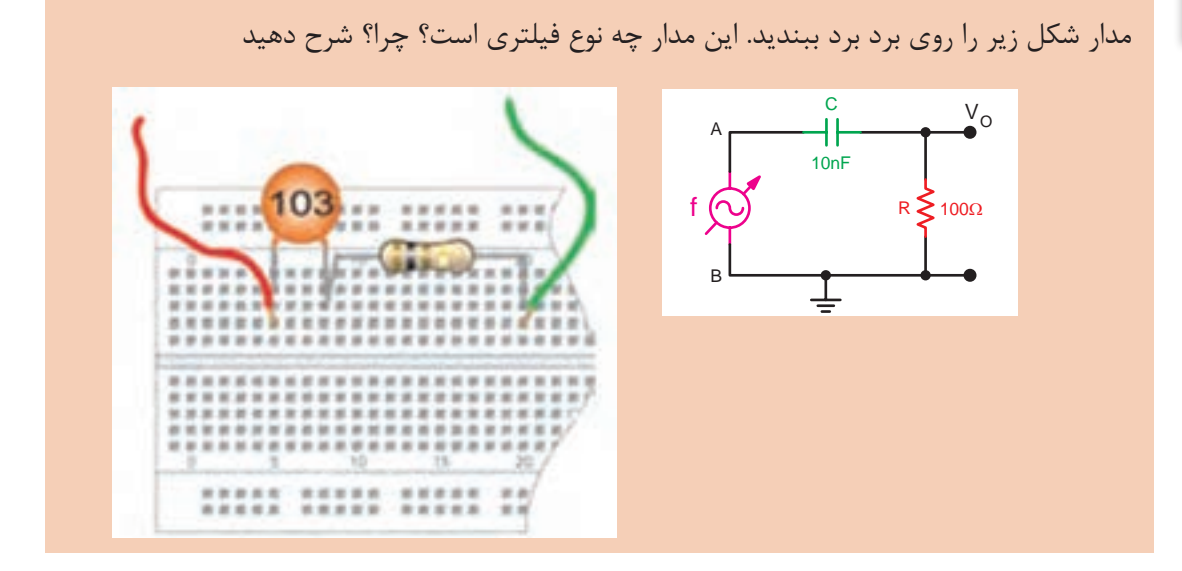

**1** سیگنال ژنراتور AF را روشن کنید وروی فرکانس 150 کیلوهرتز سینوسی تنظیم کنید و خروجی آن را به AB اتصال دهید. پیک تا پیک سیگنال ولتاژ خروجی سیگنال ژنراتور را روی نصف حداکثر پیک تا پیک خروجی آن تنظیم کنید.

**2** ورودی AB را به یک کانال Vo و خروجی را به کانال دیگر اسیلوسکوپ اتصال دهید و اسیلوسکوپ را روشن کنید.

**3** سیگنالهای ولتاژ ورودی و خروجی مدار را به کمک اسیلوسکوپ روی نمودارهای زیر رسم کنید. مقادیر پیک تا پیک و فرکانس سیگنالها را اندازه بگیرید و یادداشت کنید.

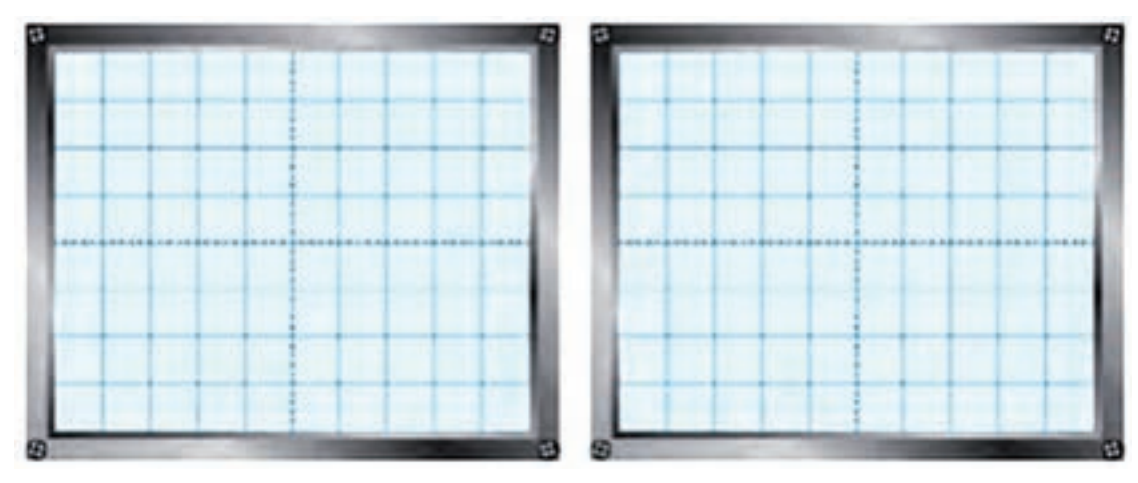

**4** فرکانس سیگنال ژنراتور را روی 159 کیلوهرتز قرار دهید. در این حالت دامنه ولتاژ خروجی را اندازه بگیرید و یادداشت کنید. **5** سیگنال ژنراتور را روی نصف دامنه ماکزیمم خروجی آن بگذارید و طبق جدول زیر فرکانس را تغییر دهید. در هر مرحله دامنه پیک تا پیک ورودی و خروجی را اندازه بگیرید یادداشت کنید.

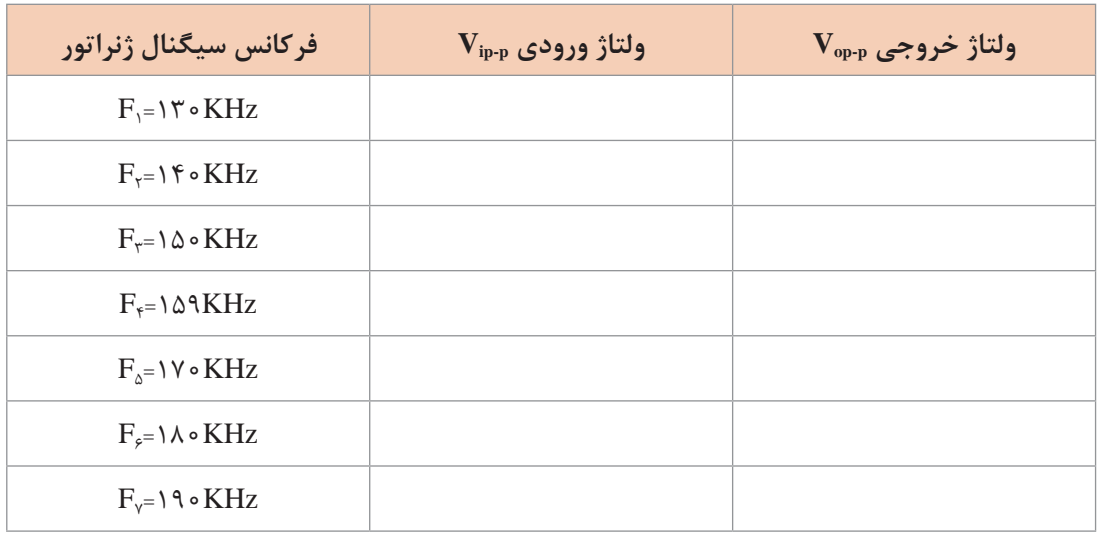

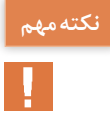

در هر مرحله اندازهگیری باید دامنه ورودی ثابت باشد.

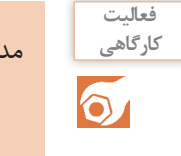

مدار شکل زیر را روی برد برد ببندید. این مدار چه نوع فیلتری است؟ چرا؟ شرح دهید **کارگاهی**

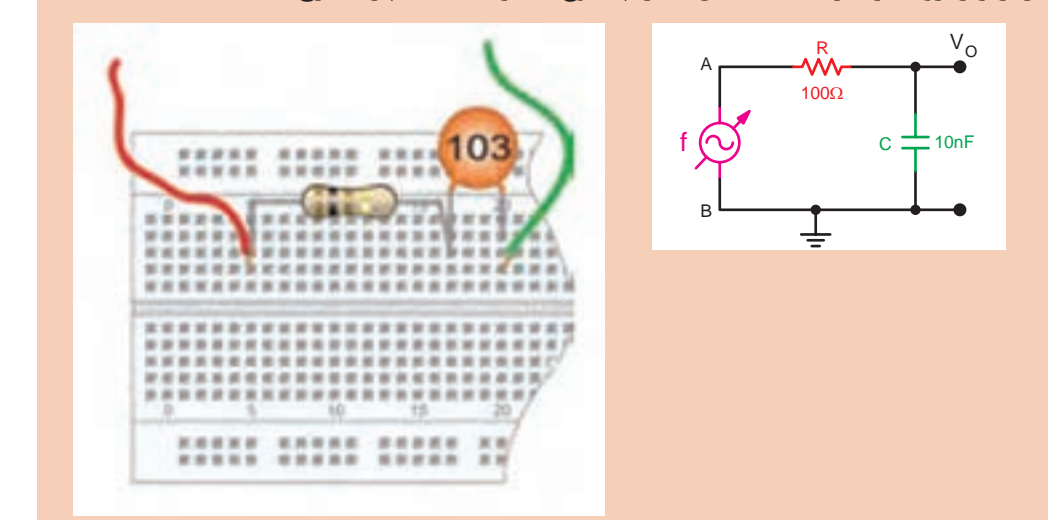

**1** با تغییر فرکانس سیگنال ژنراتور دامنه سیگنال خروجی را اندازه بگیرید و یادداشت کنید. 70/ درصد مرحله باال برسد. **2** فرکانس سیگنال ژنراتور را آنقدر کاهش دهید تا دامنه سیگنال خروجی به 7 در این حالت فرکانس را اندازه بگیرید و نتیجه را یادداشت کنید.

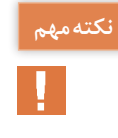

در این حالت از اسیلوسکوپ دو کاناله استفاده کنید و هر دو سیگنال ورودی و خروجی را بهطور همزمان روی اسیلوسکوپ ببینید و باهم مقایسه کنید سپس فرکانس را اندازه بگیرید.

**3** با توجه به نتایج آزمایشهای دو مدار باال فرکانس قطع مدار چند کیلوهرتز است؟ مقدار آن را بنویسید.

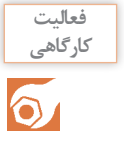

**1** مدار شکل روبهرو را روی برد ببندید. این مدار چه نوع فیلتری است؟ چرا؟ شرح دهید. **کارگاهی**

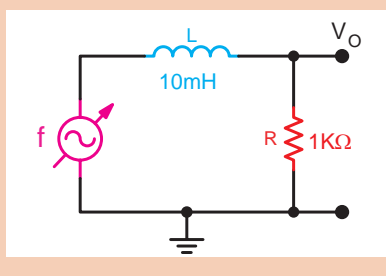

**2** سیگنال ژنراتور را روی موج سینوسی با پیک تا پیک 4 ولت و فرکانس 16کیلوهرتز، تنظیم کنید. درصورتیکه مقاومت داخلی سیمپیچ زیاد است مقدار R را تغییر دهید. **3** به کمک اسیلوسکوپ فرکانس قطع مدار را اندازه بگیرید و مقدار آن را یادداشت کنید. ا با استفاده از رابطه  $\frac{R}{\tau_{0}} = \frac{R}{\tau\pi L}$  فرکانس قطع مدار را محاسبه کنید و مقدار آن را بنویسید. **5** مقدار دامنه سیگنال خروجی را درحالیکه ورودی روی 4 ولت پیک تا پیک قرار دارد طبق جدول زیر تغییر فرکانس ورودی اندازه بگیرید و یادداشت کنید.

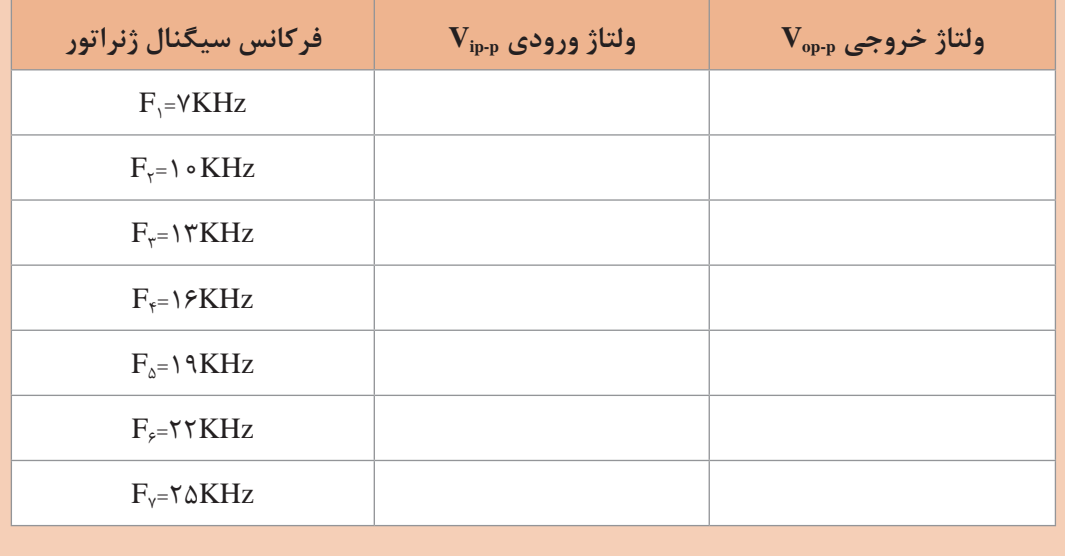

مدار شکل زیر را روی برد برد ببندید. این مدار چه نوع فیلتری است؟ چرا؟ شرح دهید. **کارگاهی**

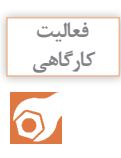

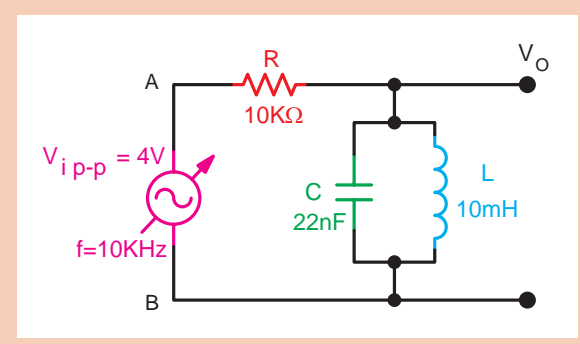

**1** به کمک اسیلوسکوپ فرکانسهای رزونانس قطع پایین و قطع باال را اندازه بگیرید و یادداشت کنید. درصورتیکه مقاومت داخلی سلف 10 میلیهانری زیاد است مقدار مقاومت را تغییر دهید. **2** مقدار دامنه سیگنال خروجی را درحالیکه ورودی روی 4 ولت پیک تا پیک قرار دارد طبق جدول زیر با تغییر فرکانس ورودی اندازه بگیرید و یادداشت کنید. منحنی پاسخ فرکانسی فیلتر را رسم کنید.

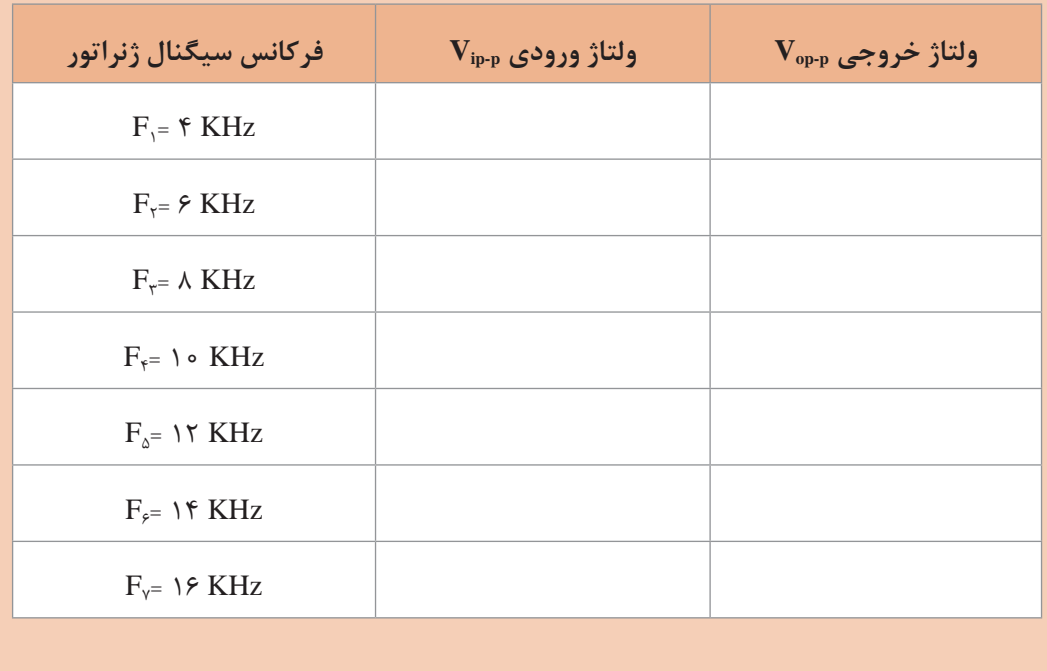

**1** مدار شکل زیر را روی برد برد ببندید. این مدار چه نوع فیلتری است؟ چرا؟ شرح دهید. **کارگاهی**

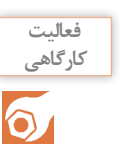

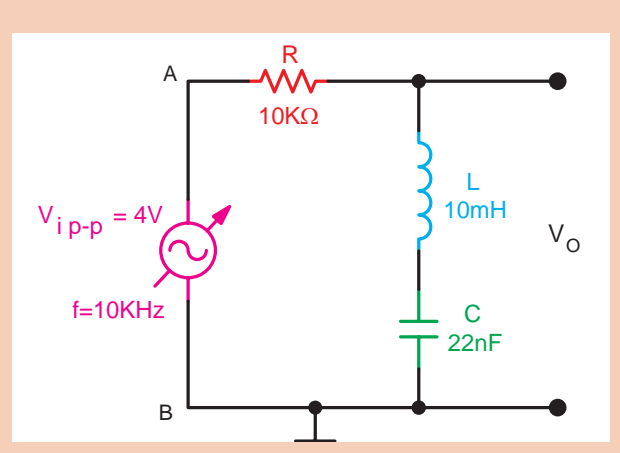

**٢** خروجی Vo را به اسیلوسکوپ متصل کنید. درصورتیکه مقدار مقاومت داخلی سیمپیچ 10میلی هانری زیاد است، مقدار مقاومت R را تغییر دهید.

**٣** به کمک اسیلوسکوپ دامنه و فرکانسهای 2f - 1f -fr را که در خروجی ظاهر میشود اندازه بگیرید و یادداشت کنید.

**٤** مقدار دامنه سیگنال خروجی را درحالیکه ورودی روی 4 ولت پیک تا پیک قرار دارد طبق جدول زیر و با تغییر فرکانس ورودی اندازه بگیرید و یادداشت کنید.

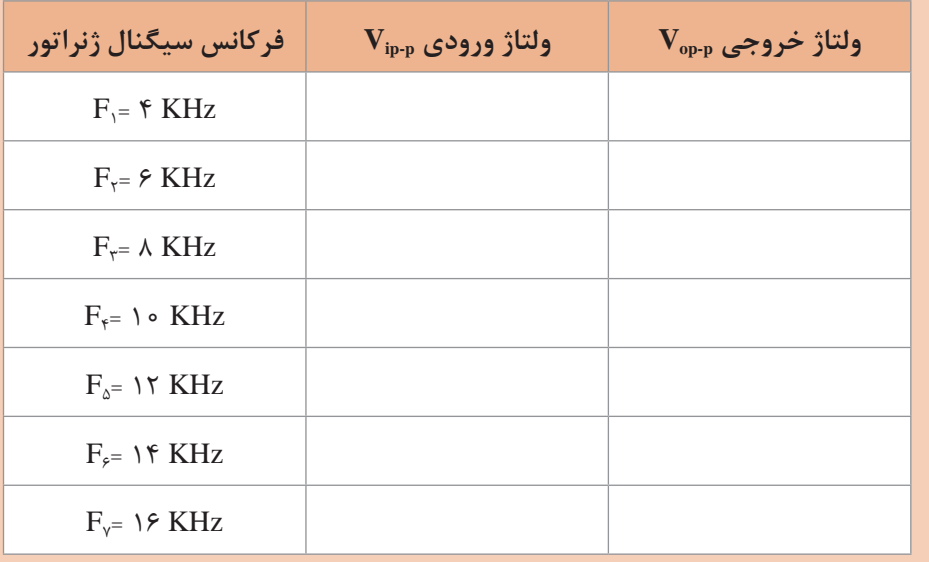

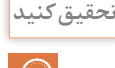

**کار با سیگنال ژنراتور فرکانس رادیویی (RF (SignalGenerator Frequency Radio**

بکی از دستگاههای الکترونیکی، که کاربرد نسبتاً وسیعی در آزمایشگاههای الکترونیک دارد، دستگاه ژنراتور RF است. این دستگاه قادر به تولید فرکانسهای رادیویی است. بهوسیلۀ سلکتور های دستگاه، میتوان فرکانس موردنظر را انتخاب کرد. هرقدر باند فرکانسی دستگاه وسیعتر باشد، دستگاه گرانتر است. از مشخصههای عمدۀ مولّدهای فرکانس، توانایی آن در تولید سیگنال AM است . غالباً دستگاهها بهگونهای ساخته میشوند که میتوان از آنها بهعنوان مدوالتور با سیگنال داخلی یا مدوالتور با سیگنال خارجی استفاده کرد. در شکل،18 تصویر ظاهری یک نمونه سیگنال ژنراتور RF را مالحظه میکنید. این سیگنال ژنراتور میتواند فرکانسهایی در محدودۀ KHz100 تا MHz450 را تولید کند. کار هر یک از دکمهها و سلکتورهای دستگاه به شرح زیر است:

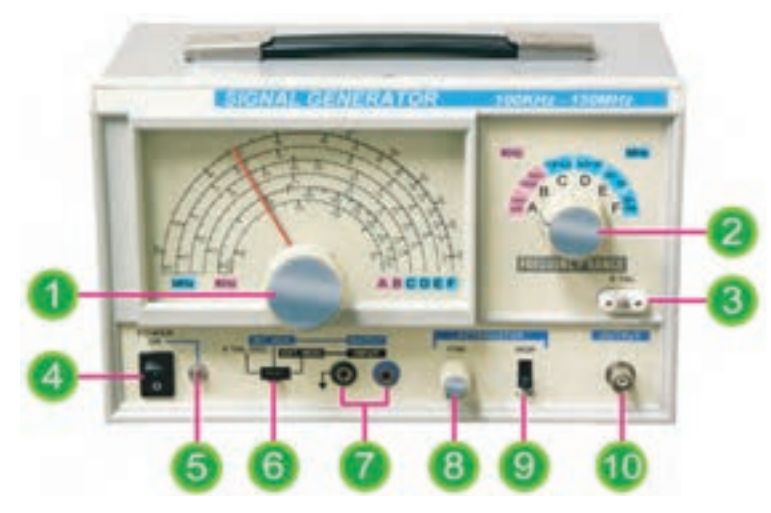

**شکل18ـ شکل ظاهری دستگاه مولد RF و کنترلهای آن**

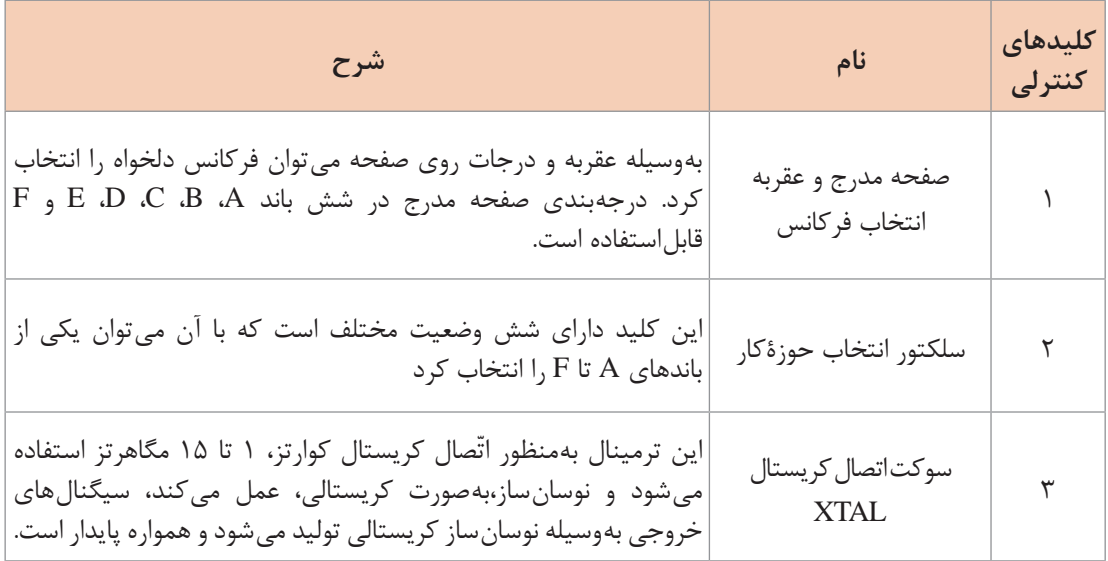

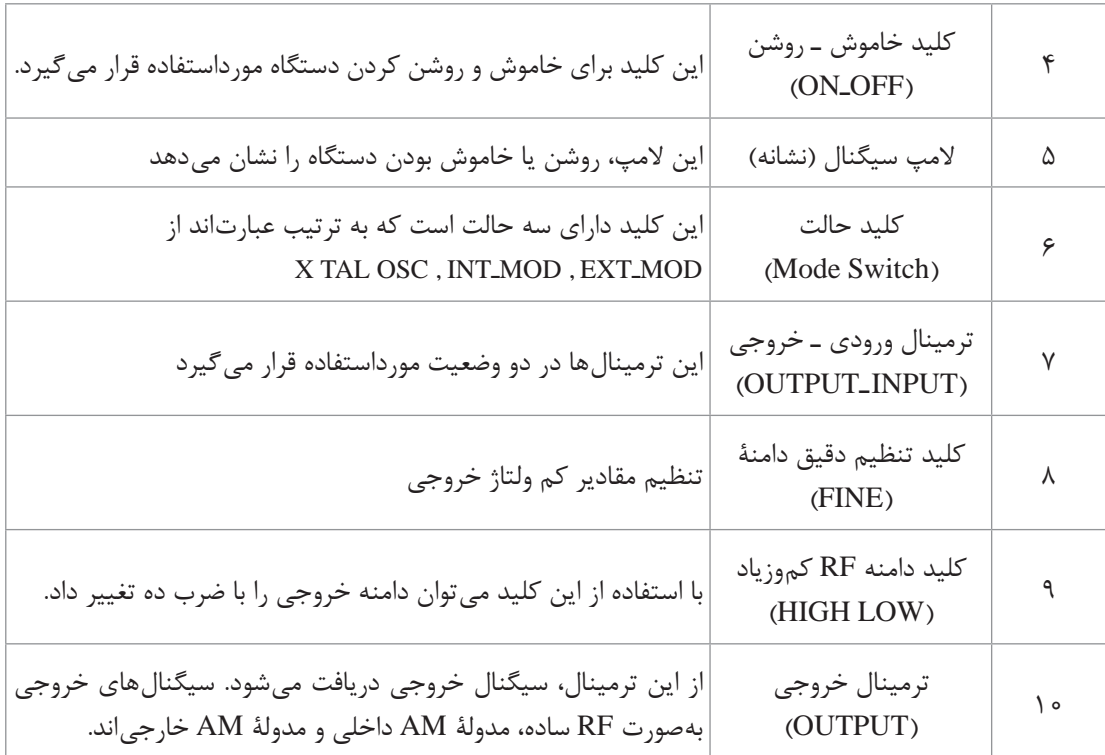

در شکل 19 دو نمونه سیگنال ژنراتور RF دیجیتالی مشاهده میکنید، سلکتورها و دکمههای مختلف این دستگاه بهصورت صفحهکلید )keyboard )است و با فشار دادن آن، حاالت مختلف ایجاد میگردد. از مزایای عمدۀ این دستگاهها، نشان دادن مقدار فرکانس روی فرکانس متر دیجیتالی نصبشده روی پانل دستگاه است، که خواندن مقادیر را آسان می کند.

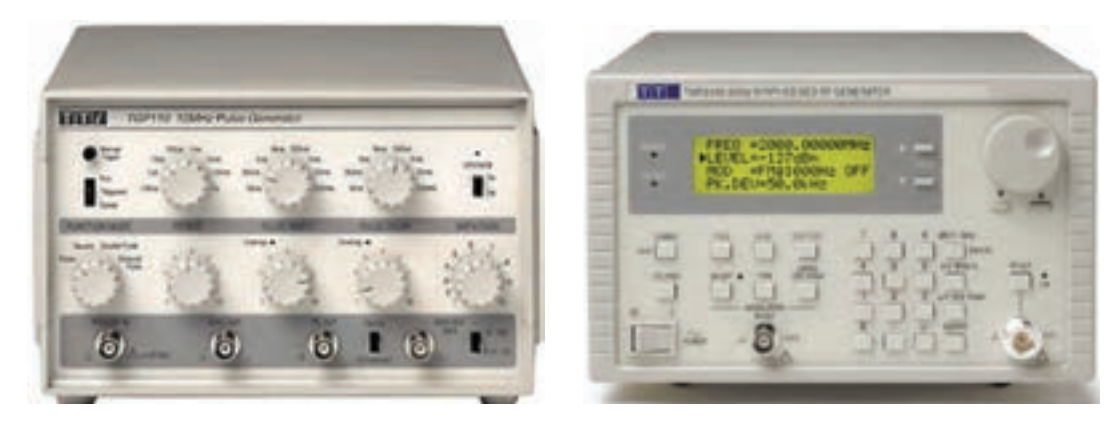

 **RF ژنراتور دیجیتالی RF ژنراتور معمولی شکل 19ـ چند نمونه سیگنال ژنراتور RF**

#### **مشخصات شکل موجهای خروجی سیگنال ژنراتور RF**

بهمنظور آشنایی بیشتر با مشخصات شکل موجهای خروجی سیگنال ژنراتور RF، به شرح شکل موجهای خروجی میپردازیم. شکل موج خروجی ترمینالهای شماره )10( )OUTPUT )در حالتی که کلید شماره )6( در وضعیت EXT یا TAL X قرار گیرد و به ورودی ترمینالهای شماره )7( سیگنالی اعمال نشود، یک سیگنال RF ساده است که سیگنال حامل نامیده میشود. درصورتیکه کلید شماره )6( در وضعیت INT قرار داده شود، سیگنال حامل با فرکانس Fc بهوسیلۀ سیگنال پیام سینوسی شکل 20ـ ب بهصورت AM مدوله میشود. سیگنال مدولۀ شده AM در شکل 20ـ ج نشان

دادهشده است. معمولاً سیگنال پیام (FM) دارای فرکانسی برابر با یک کیلوهرتز است. همچنین در صورت نیاز، میتوان سیگنال یک کیلوهرتزی پیام )FM )را از ترمینالهای شماره )7( نیز دریافت کرد. در شکل 20 ـ ب نمونۀ این شکل موج را مشاهده میکنید.

درصورتی که کلید شماره (۶) در وضعیت EXT قرار داده می شود و به ترمینال شماره (۷) سیگنال پیام اعمال گردد، شکل موج خروجی یک سیگنال مدولهشده AM خواهد بود. شکل موج متناسب با شکل موج پیام میتواند سینوسی، مربعی، مثلثی و... باشد. در شکلهای 20 ـ وـ ه ـ د یک نمونه سیگنال مدولهشده با پیام مربعی را مالحظه میکنید.

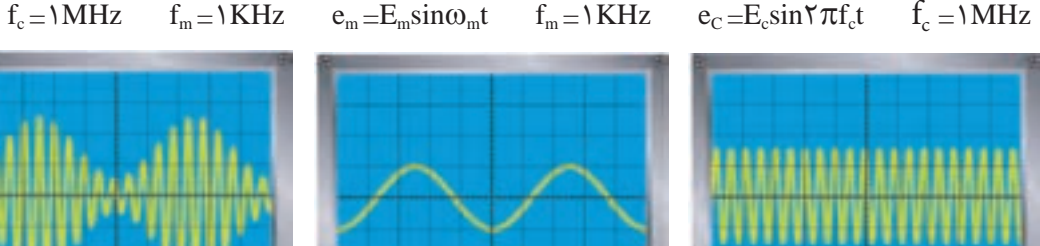

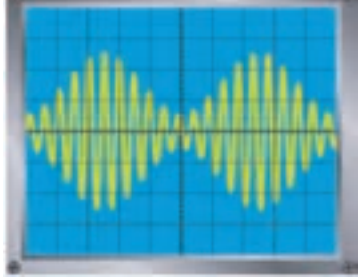

 **الف( سیگنال حامل Fc ب( سیگنال پیام سینوسی Fm ج( سیگنال مدولهشده AM با پیام سینوسی** 

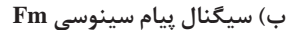

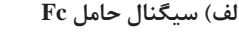

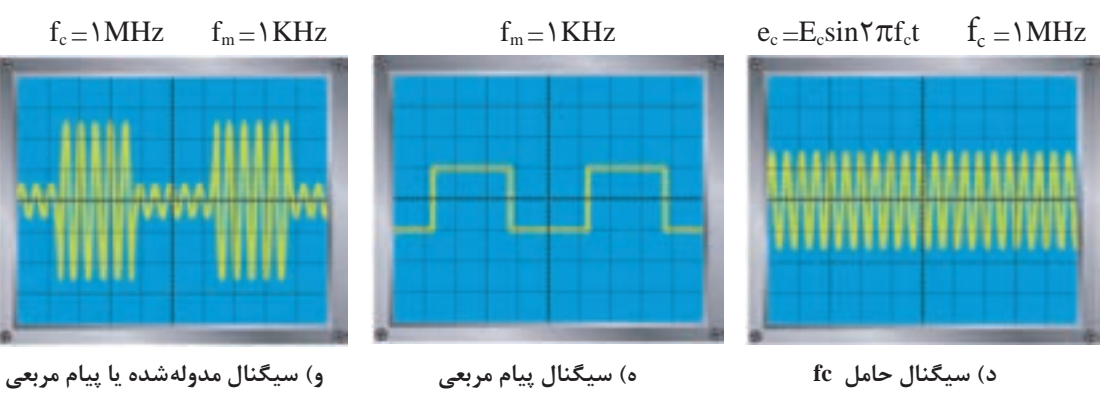

**شکل 20ـ سیگنال مدولهشده AM**

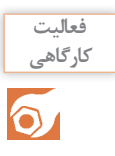

1ـ مطابق شکل زیر نحوۀ اتصال سیگنال ژنراتور RF برای مدوالسیون خارجی را انجام دهید توجه داشته **کارگاهی** باشید که دامنۀ خروجی فانکشن ژنراتور باید بهاندازهای انتخاب شود که سیگنال مدولهشده اعوجاج پیدا نکند. سپس شکل موج خروجی را مشاهده و رسم نمایید.

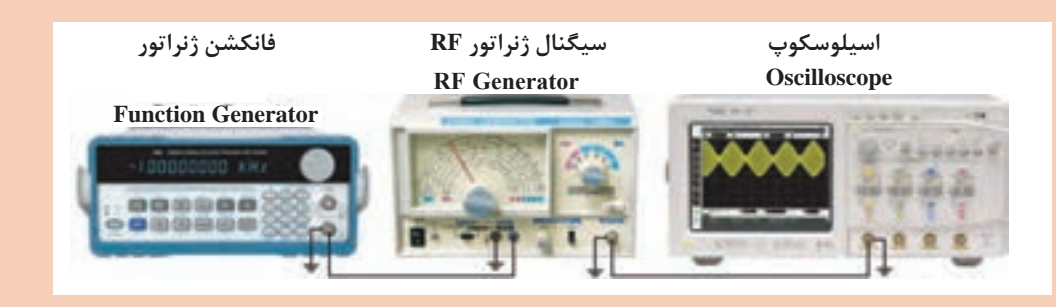

**نکته**

در مراحل بعدی از اصطلاحات mp، m و M استفاده شده است که هر یک دارای معنایی به شرح زیر است.

> الف) m<sub>p</sub>=M است و به معنی درصد مدولاسیون یا Modulation Percent است. ب( m شاخص مدوالسیون است که برابر با نسبت دامنۀ پیام به دامنۀ حامل است.

#### **2ـ اندازهگیری درصد مدوالسیون**

شکل موج AM را روی صفحۀ اسیلوسکوپ بیاورید سپس مطابق شکل زیر که یک نمونه سیگنال AM نشان دادهشده است. مقادیر a و b را از روی شکل اندازه بگیرید. مقادیر درصد مدوالسیون از رابطه زیر محاسبه کنید.

$$
M = m_p = \frac{b - a}{b + a} \times 1 \circ \circ
$$

استفاده کرد. m = $\frac{L_m}{L_m}$ 

c

 $m = \frac{E}{E}$ 

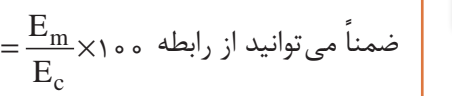

**نکته**

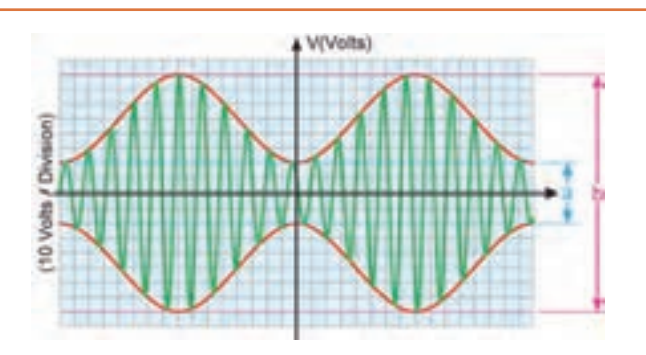

**سیگنال AM روی صفحه اسیلوسکوپ**

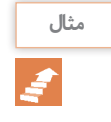

مقدار درصد مدوالسیون را در شکل زیر با روش اندازهگیری بهدست آورید. هر تقسیمبندی قائم برابر 10 ولت است.

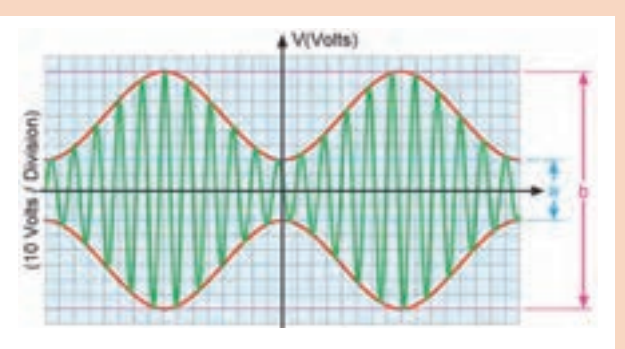

**حل:** با توجه به معادله باال مقادیر a و b را اندازه میگیریم چون هر تقسیمبندی، معادل 10 ولت است، داریم:

$$
a=f\circ V \qquad b=19\circ V
$$
  
\n
$$
M=\frac{b-a}{b+a}\times 1\circ\circ
$$
  
\n
$$
M=\frac{19\circ-f\circ}{19\circ+f\circ}\times 1\circ\circ=\frac{117\circ}{19\circ}\times 1\circ\circ=9\circ\frac{117\circ}{19\circ}\times 1\circ\circ=9\circ\
$$

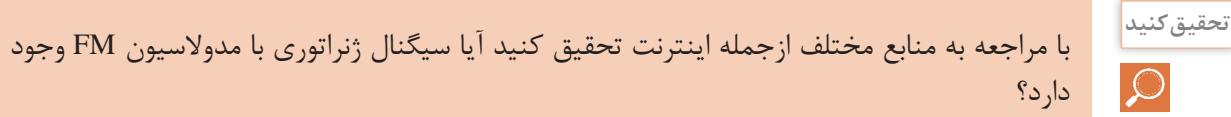

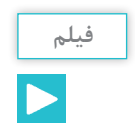

فیلم مربوط به انواع مدوالسیونها را مشاهده کنید.

<mark>فعالیت</mark><br>کارگاهی  $\bullet$ 

### **کار با سیگنال ژنراتور کارگاهی RF**

**1** سیگنال ژنراتور RF را روی فرکانس 455 کیلوهرتز با مدوالسیون خارجی قرار دهید. کلید Low  ـ Hi روی low باشد و کلید FINE را روی بیشترین مقدار قرار دهید. **2** اسیلوسکوپ را به ترمینال خروجی مولد RF وصل و آن را طوری تنظیم کنید که 2 یا 3 سیکل کامل روی صفحه ظاهر شود (Time/ DIV <sub>ر</sub>وی صفحه ظاهر شود

**3** تصویر ظاهرشده روی صفحه اسیلوسکوپ را با مقیاس مناسب روی نمودار زیر ترسیم کنید و مقادیر فرکانس و ولتاژ را با توجه به شکل موج ترسیمشده، محاسبه کنید. آیا مقادیر بهدست آمده از روی اسیلوسکوپ و فرکانس سیگنال ژنراتور با هم تطبیق دارد؟ توضیح دهید.

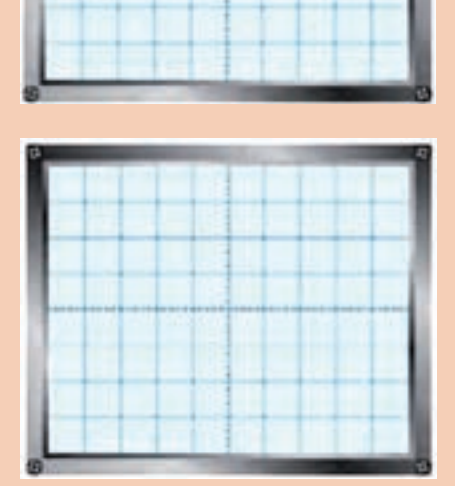

**4** کلید Low  ـ Hi را در وضعیت Hi و فرکانس سیگنال ژنراتور را روی یک مگاهرتز بگذارید و شکل موج خروجی را روی نمودار زیر ترسیم کنید. مقادیر ولتاژ و فرکانس را با توجه به شکل ترسیمشده، محاسبه و آن را با مقادیر انتخابشده روی سیگنال ژنراتور مقایسه کنید و دربارۀ آن توضیح دهید. کلید HiـLow میزان دامنه ولتاژ را چقدر تغییر میدهد؟ مقادیر خروجی را در حالت Hi و Low اندازهگیری کنید و نسبت ولتاژها را بهدست آورید و نتیجه را بنویسید.

**5** کلید MODE را در وضعیت MODE INT قرار دهید و شکل موج ظاهرشده را روی صفحه اسیلوسکوپ، در دو حالت (حدوداً ۲<sub>/</sub>۰ تا ۱ میکروثانیه و حدوداً ۱<sub>/</sub>۰ تا ۵<sub>/</sub>۵ میلی ثانیه) در نمودارهای زیر رسم کنید )فرکانس Fc روی یک مگاهرتز قرار دارد(

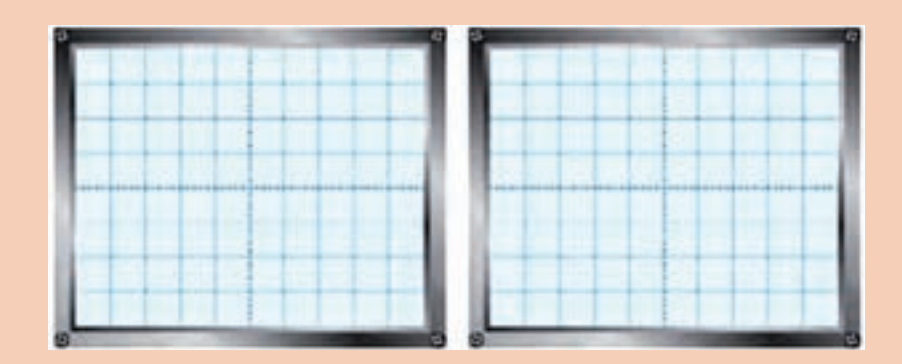

آیا شکل موج بهدستآمده سیگنال مدولهشده AM است؟ درصورتیکه جواب مثبت است، فرکانس سیگنال مدولهکننده چقدر است؟ شرح دهید. **6** پروب اسیلوسکوپ را به ترمینالهای INPUTـOUTPUT متصل کنید و شکل موج ظاهرشده روی صفحه اسیلوسکوپ را در نموداری رسم کنید و دامنه و فرکانس آن را، با توجه به شکل موج ترسیمشده، محاسبه کنید. ولوم انتخاب فرکانس (١) را تغییر دهید. آیا فرکانس تغییر می کند؟ چرا؟ شرح دهید.

**7** کلید MODE را در وضعیت MODE  ـ EXT قرار دهید و اسیلوسکوپ را به خروجی )OUTPUT ) دستگاه ژنراتور RF متصل کنید. سیگنال ژنراتور RF را روی یک مگاهرتز قرار دهید. فانکشن ژنراتور AF را روی KHz5 سینوسی بگذارید و خروجی آن را به ترمینالهای OUTPUT  ـ INPUT سیگنال ژنراتور RF متصل کنید. دامنه فانکشن ژنراتورراطوری تنظیم کنید که سیگنال مدولهشده خروجی بدون اعوجاج باشد. شکل موج خروجی سیگنال ژنراتورRF را با مقیاس مناسب ترسیم کنید )DIV /Tim روی میلیثانیه قرار گیرد). **8** دامنه سیگنال ژنراتور AF را تغییر دهید و اثر آن را روی شکل موج خروجی بررسی کنید و نتیجه را شرح دهید. **9** دامنه سیگنال ژنراتور RF را تغییر دهید و اثر آن را روی سیگنال خروجی بررسی نمایید و نتیجه را

**10** فانکشن ژنراتورRF را روی سیگنال مربعی و مثلثی قرار دهید و شکل موج سیگنال خروجی مولدRF را از روی صفحه اسیلوسکوپ، در نمودارهای زیر رسم کنید.

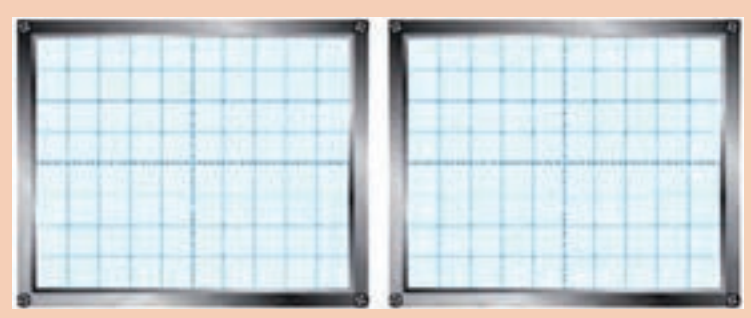

**11** مقدار درصد مدوالسیون را از روی نمودارهای مرحله قبل اندازهگیری کنید. این اندازهگیری را از روی صفحه اسیلوسکوپ انجام دهید و نتیجه را بنویسید.

**12** سیگنال ژنراتور RF را روی مدوالسیون داخلی قرار دهید و فرکانس آن را روی 2 مگاهرتز بگذارید و درصد مدوالسیون داخلی را اندازه بگیرید و بنویسید.

**13** شرایط را برای مدوالسیون خارجی فراهمسازید. مولد AF را روی 2 کیلوهرتز و مولد RF را روی 600 کیلوهرتز قرار دهید. دامنه AF و RF را طوری تغییر دهید که مدوالسیون ،50% 75% و 100% بهوجود آید.

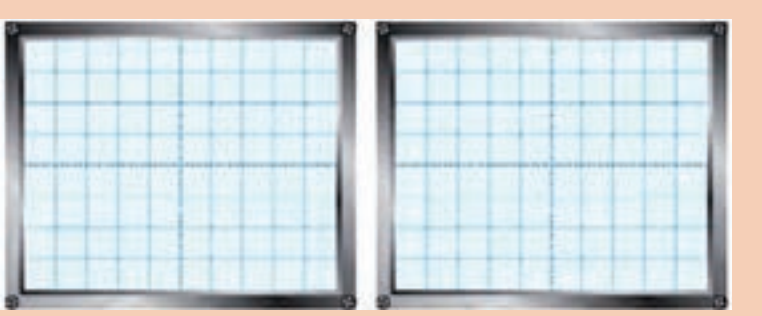

شکل موج هر یک از سیگنالها را روی نمودارهای زیر رسم کنید.

تجزیهوتحلیل کنید و توضیح دهید.

**14** دامنه سیگنال AF و RF را از روی نمودار ترسیمشده مرحله قبل در مراحل مدوالسیون ،50% 100% اندازه بگیرید و درصد مدوالسیون را محاسبه کنید و بنویسید. <sup>M</sup> <sup>E</sup> m **15** آیا تغییر دامنه سیگنال RF و AF موجب تغییر درصد مدوالسیون میشود و از فرمول = E c تبعیت میکند؟ توضیح دهید. **16** دامنه سیگنال AF در مرحله 13 را آنقدر افزایش دهید تا مدوالسیون بیش از صد درصد را در نمودار روبهرو رسم کنید. **17** اسیلوسکوپ را روی حالت Yـ X بگذارید. سیگنال AF را به محور X) <sup>1</sup>CH (و سیگنال مدولهشده AM را به محور Y) <sup>2</sup>CH( اعمال کنید. در این حالت یک ذوزنقه بر بروی صفحه اسیلوسکوپ، **b a** طبق نمودار روبهرو مشاهده میکنید، ظاهر میشود. مقدار درصد مدوالسیون را با استفاده از نمودار زیر بهدست آورید و در مورد آن توضیح دهید. 

**18** دامنه AF را تغییر دهید و مقدار درصد مدوالسیون را با استفاده از ذوزنقه مدوالسیون در دو حالت بهدست آورید )مدوالسیون ،100% مدوالسیون 75%(

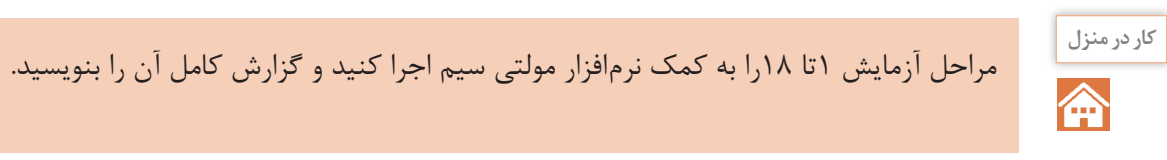

**فیلم**

فیلم مربوط به انواع نوسانسازها را مشاهده کنید.

 $\mathbf{e}^{\mathbf{L}}$ 

#### **نوسانسازها**

نوسان سازها مدارهاى ویژهاى هستند که کاربرد نسبتاً گستردهاى در مدارهاى مخابراتى دارند. بدون نوسانسازها ارسال و دريافت پیامهای راديويى امکانپذیر نيست. نوسانسازها یا مولدهای شکل موج، در دستگاههایی نظير مولتى مترهاى ديجيتالى، اسيلوسکوپ، گيرنده و فرستندههای راديويى، رایانهها و وسايل ديجيتالى نظير شمارندهها، تايمرها، ماشینهای حساب و دستگاههای فراوان ديگر مورد استفاده قرار میگیرند. لذا میتوان گفت نوسانساز از اجزای اساسى دستگاههای الکترونيکى است.

 **اصول نوسانسازی**

نوسانساز، مدارى است که بدون اعمال سيگنال متناوب به ورودى آن، در خروجى، سيگنال متناوب توليد کند. شکل 21 بلوک دياگرام نوسانساز سينوسی را نشان میدهد.

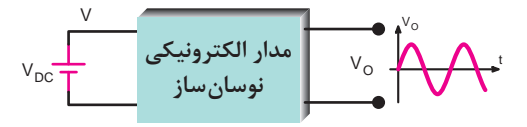

**شکل 21ـ بلوک دياگرام نوسانساز سينوسی**

همانطور که مشاهده میشود به مدار الکترونيکى نوسانساز ولتاژ DC دادهشده است و مدار ولتاژ DC را به ولتاژمتناوب سينوسى تبديل نموده است. به نوسانساز، اسيالتور )oscillator )نيز میگویند.

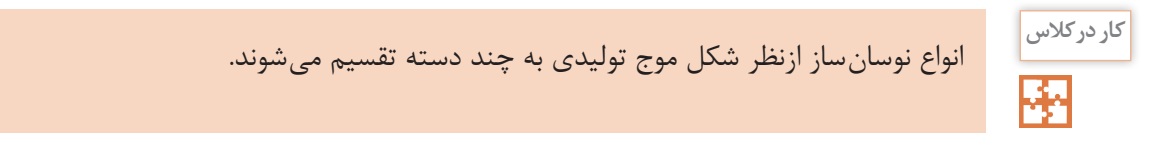

#### **اصول کار مدارهای الکترونيکى نوسانساز**

اغلب نوسان سازها از يک طبقه تقويت کننده و طبقهاى به نام شبکهٔ برگشتى يا فيدبک (Feed Back) تشکیلشدهاند شبکهٔ برگشتی معمولاً بخشی از سیگنال خروجی تقویتکننده را به ورودی تقویتکننده بر گشت می دهد. شکل ۲۲ بلوک دیاگرام کلی نوسان ساز را نشان می دهد.

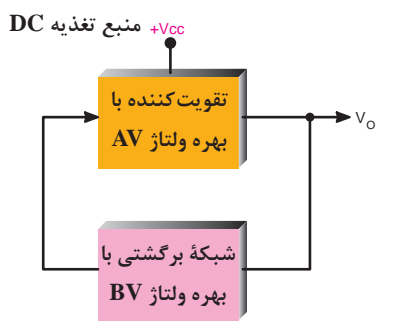

**شکل22ـ بلوک دياگرام کلى نوسانساز**

**نيازهای اوليه برای نوسانسازی**

در کلية نوسانسازها بايد شرايط و عوامل زير وجود داشته باشد تا مدار به نوسان درآيد. **الف) منبع انرژى:** منبع انرژى مى تواند منبع تغذيه، باترى شيميايى يا باترى نورى باشد (شکل ٢٣).

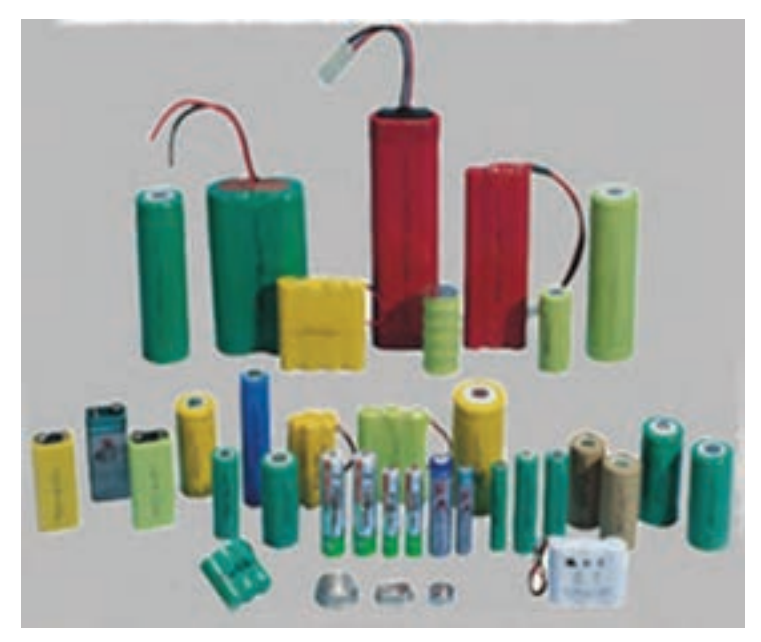

**شکل 23ـ انواع باتریها**

ً يک مدار رزونانس LC يا مدار RC يا مدارهايى با **ب( مدار تعیینکننده فرکانس:** اين مدار معموال مشخصات ويژه است. نوسانهای اوليه، در اين مدارها توليد میشود )شکل24(.

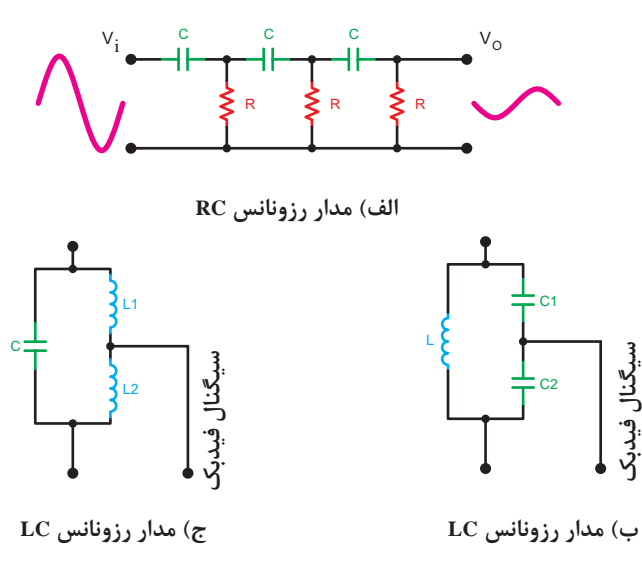

**شکل 24ـ مدارهاى رزونانس LC و RC**

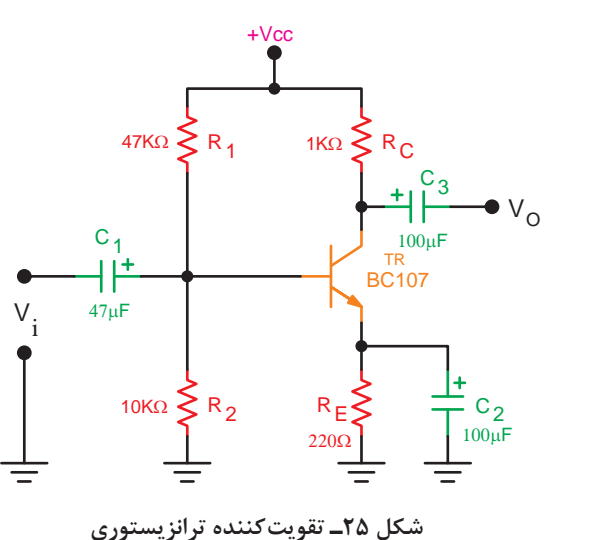

**ج( تقویتکننده:** مدار تقویتکننده معموال يکى از انواع تقویتکنندههای ترانزيستورى FET، BJT یا IC است. سیگنالهای اوليه که توسط مدار تعیین کننده فرکانس تولید می شود بهوسیله مدار تقویت کننده تقویت می گردد (شکل ۲۵).

 $V_{\rm o}$ AV **بهره ولتاژ** t VO t  $V_{F}$ t  $\ddot{ }$  i V VF <sup>O</sup> <sup>i</sup> V **تقویتکننده با مدار فیدبک خروجی تقویتکننده ورودی تقویتکننده قسمتی از سیگنال خروجی**

**شکل 26ـ ايجاد فيدبک مثبت توسط شبکۀ برگشتى**

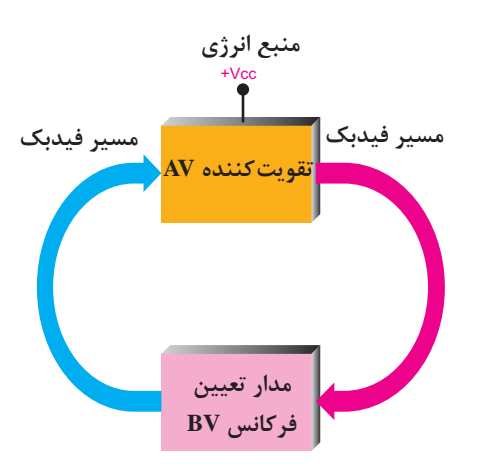

**شکل 27ـ بخشهای موردنیاز براى نوسانسازى**

**د( مدار فيدبک يا بازخورد )Feed Back):** به مفهوم انتقال بخشى از سيگنال خروجى به ورودى مدار است. در نوسانسازها قسمتى از سيگنال خروجى طورى به ورودی منتقل میشود که با آن همفاز باشد. در اين حالت فيدبک را فیدبک مثبت )Back Feed Positive )مینامند. درصورتیکه سيگنال برگشتى با سيگنال ورودى ۱۸۰ درجه اختالففاز داشته باشد آن را فیدبک منفی (Negative Feed Back) مینامند. شکل26 فيدبک مثبت را نشان میدهد.

در شکل 27 بخشهای مورد نیاز جهت نوسانسازی صورت بلوک دياگرام ترسیمشده است.

**يک اسيالتور چگونه به نوسان درمیآید؟**

سه مرحله از توليد نوسانها در نوسانساز به ترتيب عبارتاند از: الف( مرحلة روشن کردن دستگاه با زدن کليد ب( مرحلة توليد سيگنال اوليه ج( مرحلة پايدار شدن نوسانها

**اصل بارک هاوزن )Criterion Barkhausen)**

بنابر اصل بارک هاوزن، زمانى نوسانهای يک نوسان سازپايدار میشود که حاصل ضرب بهره ولتاژ تقویتکننده )AV )در BV که ضريب بهره ولتاژ مدار فيدبک ناميده میشود برابر يک شود )1 = BV × AV( . بهطورکلی هرگاه یک سیمپیچ با یک خازن بهصورت موازی بسته شود؛ مدار تانک شکل میگیرد. با اعمال یک پالس در مدار تانک، انرژی را در خازن ذخیره میشود. این انرژی در داخل سیمپیچ تخلیه میشود و میدانی را در اطراف آن بهوجود می ً آورد. وقتی خازن کامال دشارژ شد، انرژی ذخیرهشده در سیمپیچ خازن را مجدداً شارژ می کند و نوسانها تداوم می یابد.

در شکل۲۸ـ الف نحوهٔ شارژ خازن (تولید پالس) و در شکل۲۸ـ ب نحوهٔ تولید نوسان در مدار تانک، نشان دادهشده است.

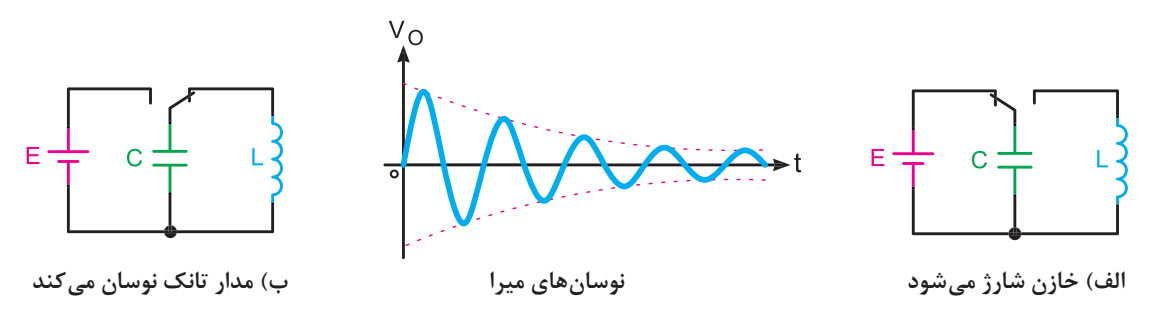

**شکل28ـ تولید نوسان در مدار تانک**

درصورتی که مقاومت اهمی سیمٖییچ صفر و مقاومت عایق خازن بی نهایت باشد، نوسانها پایدار خواهد شد. ز آنجا که عملاً این مقادیر صفر و بینهایت نیستند، نوسانها پایدار نخواهد بود و بعد از مدّت زمان معیّنی،  $F_r = \frac{1}{\tau \pi \sqrt{LC}}$  $\mathsf{r}$ که مقدار آن به مقاومت سیمپیچ بستگی دارد، میرا میشود. فرکانس نوسانها از رابطة قابل محاسبه است.

برای پایدار کردن نوسانهای میرا شونده از تقویتکننده و مدار فیدبک استفاده میشود. طبق اصل بارک هاوزن زمانی نوسانها پایدار میشود که ضریب تقویت ولتاژ در مدار فیدبک ازنظر عددی برابر با عکس ضریب تقویت ولتاژ مدار تقویتکننده شود. در شکل 29 بلوک دیاگرام یک نوسانساز رسم شده است. در اغلب نوسانسازها از مدار تانک بهعنوان شبکه فیدبک استفاده میشود.

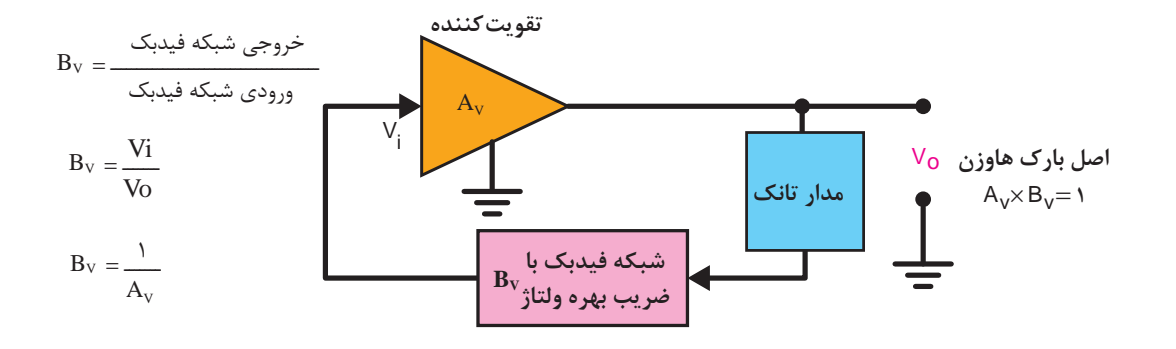

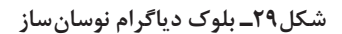

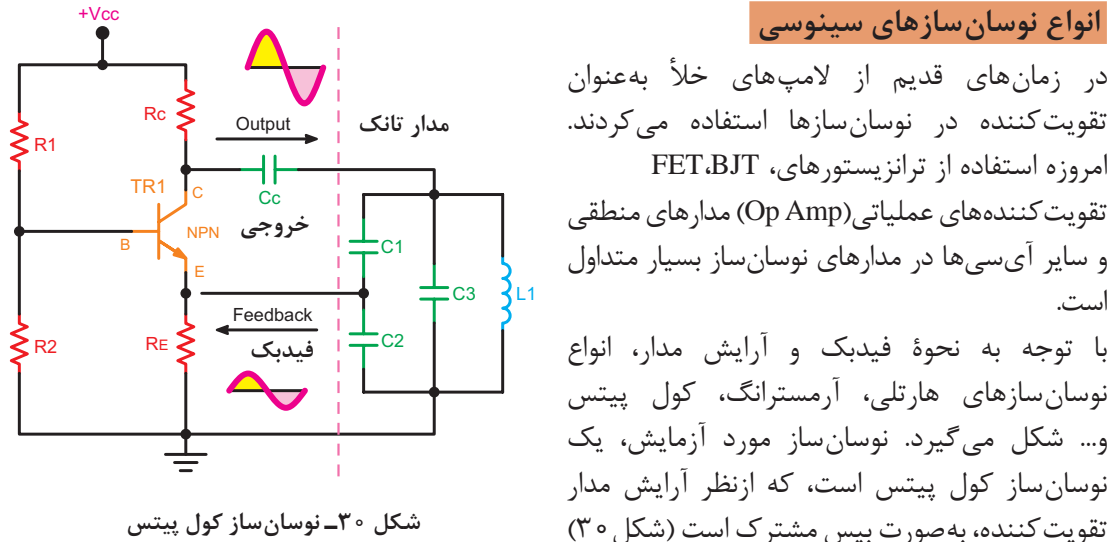

تقویتکننده در نوسانسازها استفاده میکردند. امروزه استفاده از ترانزیستورهای، BJT،FET تقویت کنندههای عملیاتی (Op Amp) مدارهای منطقی و ساير آیسیها در مدارهاى نوسانساز بسيار متداول است. با توجه به نحوة فیدبک و آرایش مدار، انواع نوسانسازهای هارتلی، آرمسترانگ، کول پیتس و... شکل میگیرد. نوسانساز مورد آزمایش، یک نوسانساز کول پیتس است، که ازنظر آرایش مدار تقویت کننده، به صورت بیس مشترک است (شکل ۳۰)

مقاومتهای R<sub>۱</sub> و R<sub>۲</sub> از طریق خط تغذیه، ولتاژ بیس را تأمین میکنند و مقاومتهای R<sub>E</sub>، ضمن تثبیت حرارت، بهعنوان مقاومت ورودی امیتر نیز استفادهشده است. مقاومت RCبه انضمام مدار تانک، متشکل از 1L، و  $C_{\rm r}$ ، بار کلکتور را تشکیل میدهد. چون ورودی به امیتر و خروجی از کلکتور دریافت شده است، لذا $C_{\rm r}$  ،  $C_{\rm r}$ ترانزیستور بهصورت بیس مشترک است. مقاومت  $R_{\rm C}$ ، ولتاژ  $V_{\rm cc}$  به کلکتور می $\rm d_{\rm C}$  میکند. V $_{\rm cc}$  به کلکتور می خازنهای ، ${\bf C}_1$  و ، ${\bf C}_7$ ، ولتاژ خروجی را تقسیم میکنند. ولتاژ دو سر  ${\bf C}_{\sf v}$ ، که جزئی از ولتاژ خروجی است، به دو سر مقاومت RE، که ورودی مدار تقویتکننده است، اعمال میشود. چون مدار بهصورت بیس مشترک اتصال دارد، به ایجاد اختالففاز، بین ورودی و خروجی نیاز نخواهد بود. مقادیر مقاومتهای 1R، 2R، RCو RE و خازن های  $C_1$  و  $C_7$ باید طوری انتخاب شود که اصل بارک هاوزن در مدار صدق کند. در غیر این صورت، مدار نوسان نخواهد کرد. نسبت خازنهای C و C<sub>۲</sub> از اهمیت ویژهای برخوردار است، زیرا عملاً مقدار ظرفیت این خازنهاست که ضریب تضعیف مدار را تعیین میکند. نقطةکار مدار نیز در پایدار شدن نوسانها دخالت مستقیم دارد. زیرا با جابهجایی نقطةکار، امپدانس ورودی و خروجی مدار تغییر میکند و مقدار AV کموزیاد میشود و درنهایت ممکن است شرایطی پدید آید که A<sub>V</sub>× B<sub>V</sub> (ضریب تقویت *کن*نده × ضریب تقویت شبکه فیدبک) مساوی یک نشود و مدار از نوسان بیفتد.

با قرار دادن یک خازن بین بیس و شاسی، میتوان میزان AV مدار را افزایش داد. در شکل 31 این خازن با خطچین نشان دادهشده است. چون میخواهیم از این مدار، بهعنوان مدوالتور، نیز استفاده کنیم ازاینرو مدار طوری طراحیشده است که نیاز به خازن بای پاس بیس ندارد.

با اعمال ولتاژ مدوله کنندة مناسب به بیس ترانزیستور، مدار اسیالتور تبدیل به مدوالتور AM میشود. در شکل 31 نحوة تبدیل اسیالتور را به مدوالتور نشان دادهایم.

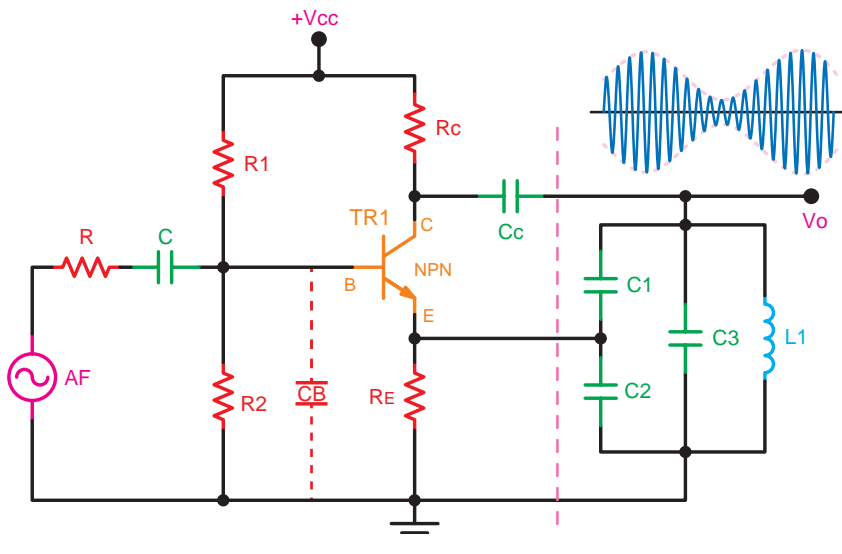

**شکل31ـ مدوالتور AM**

مقدار فرکانس نوسانساز به ظرفیت خازنهای C, ،C، و C, فسریب خودالقایی سیمپیچ L، و امپدانس ورودی و خروجی مدار ترانزیستوری بستگی دارد. چنان چه از امپدانس ورودی و خروجی صرفنظر کنیم، مقدار فرکانس رزونانس بهصورت زیر قابلمحاسبه است:

 $C_{15}$   $C_1$   $C_2$  $=$  $\frac{1}{2}$ +  $\gamma$   $\gamma$   $\gamma$  $\frac{1}{1}$   $\frac{1}{1}$   $\frac{1}{1}$  $C_{1x} = \frac{C_1 C_x}{C_1 + C_2}$  $\gamma$  1  $\sim$  $C_{eq} = C_{15} || C_{r} = C_{15} + C_{r}$ r  $F_r = \frac{1}{\tau \pi \sqrt{L_1 C}}$  $\mathsf{r}$ 

eq

**چگونگی ساختن سیمپیچ )سلف( برای نوسانساز کارگاهی 1** برای ساختن سلف نوسانساز که دارای ضریب خودالقایی حدود 300 میکرو هانری است، میتوانند هستة فریتی مطابق شکل روبهرو را با ابعاد نشان دادهشده انتخاب کنید.

**2** روی هسته را حدود 75 دور سیم تلفنی روکشدار یا نوع سیم دیگر بپیچید. سیمپیچ با ضریب خودالقایی µH 300ساخته میشود. شکل روبهرو سیمپیچ ساختهشده و مقدار اندوکتانس آن را توسط دستگاه پل LRC متر نشان میدهد.

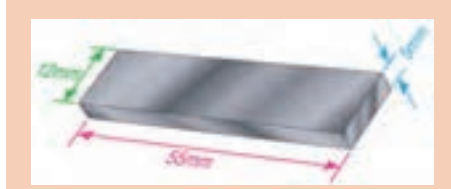

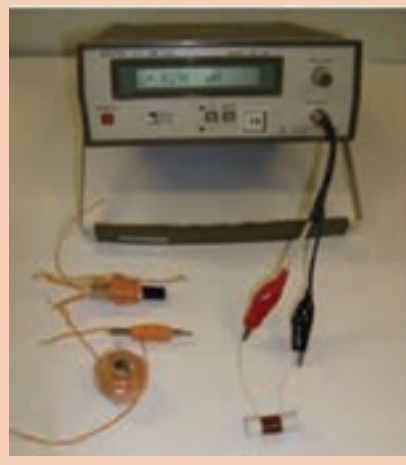

میتوان از هسته فریتی استوانهای و قرقرة مناسب آن برای ساختن سیمپیچ استفاده کنید. شکل روبهرو این قرقره و ابعاد آن را نشان می دهد.

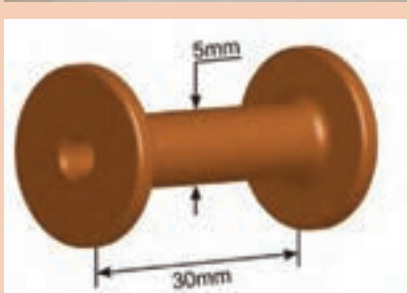

گر حدود ۷۵ تا ۸۰ دور سیم لاکی ۲۰<sub>/</sub>۰ را روی این هسته فریتی بپیچید سلفی با ضریب القایی حدود 300 میکروهانری به وجود میآید. شکل روبهرو نمونة ساختهشدة این سیمپیچ را نشان میدهد.

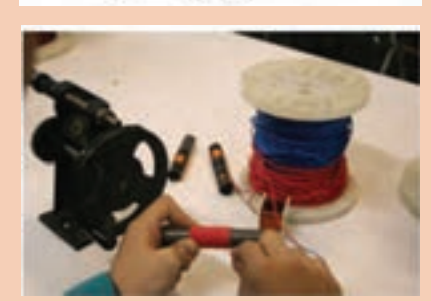

**3** پس از ساختن سیمپیچ از پل LCR متر استفاده کنید و ضریب خودالقایی سیمپیچ ساختهشده را اندازه بگیرید. درصورتی که ضریب خودالقایی سیمپیچ، ۳۰۰ میکروهانری نباشد باکم و زیاد کردن تعداد در سیم، ضریب خودالقایی را برابر با 300 میکروهانری تنظیم کنید. توجه داشته باشید بعد از پیچیدن سیم روی قرقره، روی سیم را با چسبکاغذی و یا هر چسب دیگری محکم کنید، تا سیم پیچیده شده باز نشود و الیههای سیمپیچ از هم جدا نگردد.

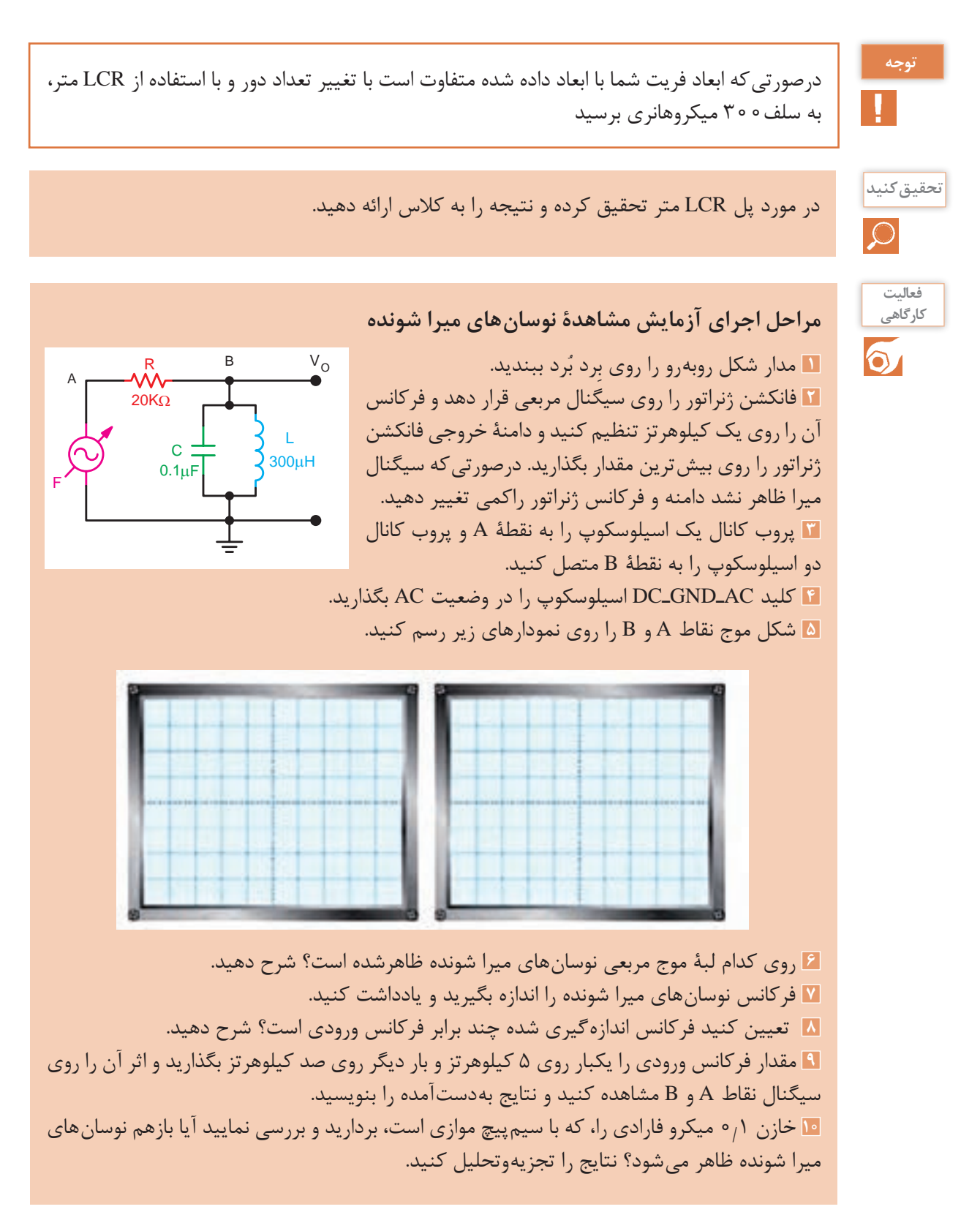

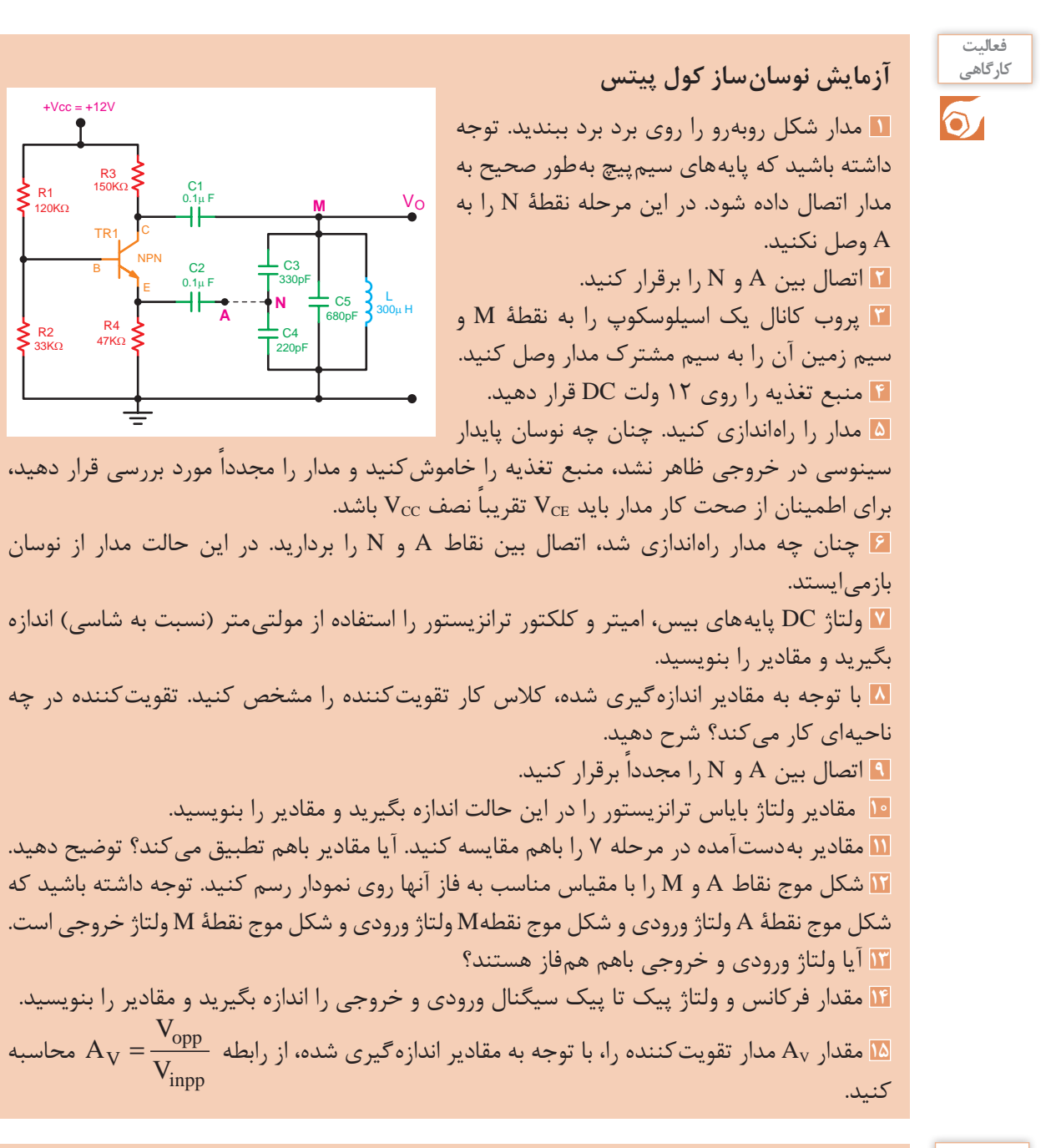

R<sub>1</sub>

120ΚΩ

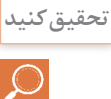

به چه دلیل در نوسانساز کول پیتس بین سیگنال ورودی و خروجی اختالففاز وجود ندارد؟

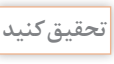

چرا در مدار نوسانساز کول پیتس از تقویتکننده بیس مشترک استفاده شده است و چرا روی بیس ترانزیستور نوسانساز مورد آزمایش، خازن بای پَس وجود ندارد؟

**توليد نوسان مربعى**

ترانز یستور به قطع و اشباع می رود. **ترانزیستور به قطع و اشباع میرود.**اگر شرايط مدار طورى تنظيم شود که تقویتکننده مدار به قطع و اشباع برود سيگنال مربعى توليد میشود اين حالت زمانی اتفاق میافتد که مدار **فرکانس** رزونانس LC در مدار وجود نداشته باشد. **تقویتکننده**

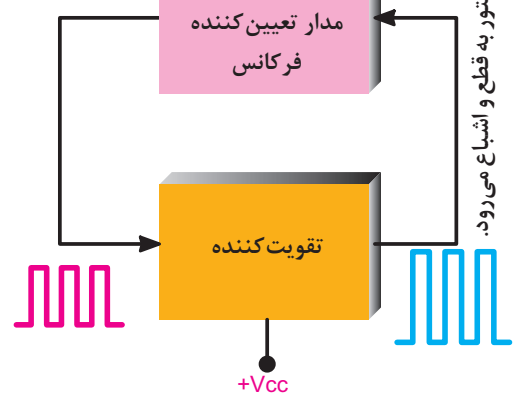

**شکل32ـ ترانزيستور به قطع و اشباع میرود و نوسانها تداوم مییابد.** 

 **نوسانساز موج مربعی )مولتی ویبراتور آاستابل(**

 $Tr_1$ +Vcc  $C_{1}$  $\mathsf{c}_{\mathsf{z}}$  $Tr<sub>2</sub>$ **تقویتکننده )2( تقویتکننده )1(**

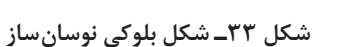

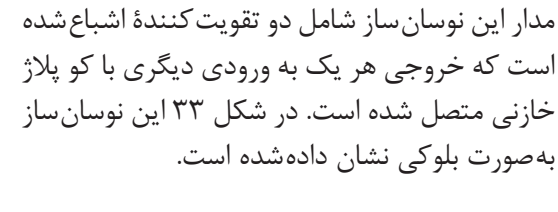

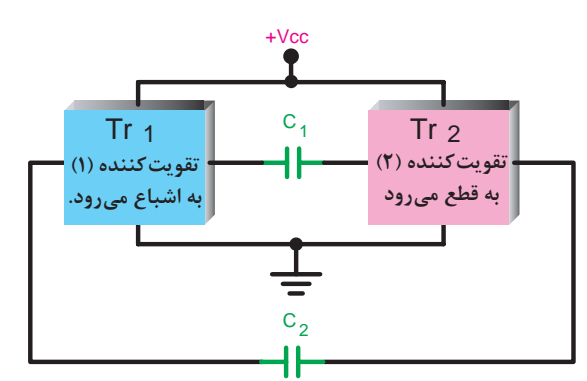

هنگامیکه یک تقویتکننده در اشباع قرار دارد تقویت کنندۀ دیگر به قطع می رود. در شکل بلوکی٣۴ این حالت نشان دادهشده است.

**شکل 34ـ یکی از تقویتکنندهها قطع و دیگری اشباع میشود.** 

وضعیت قطع و اشباع تقویتکنندهها دوام چندانی ندارد و پس از مدتی، تقویتکنندۀ حالت قطع به حالت اشباع میرود و تقویتکننده اشباعشده قطع میشود. شکل بلوکی 35 وضعیت تقویتکنندهها را در این حالت نشان میدهد.

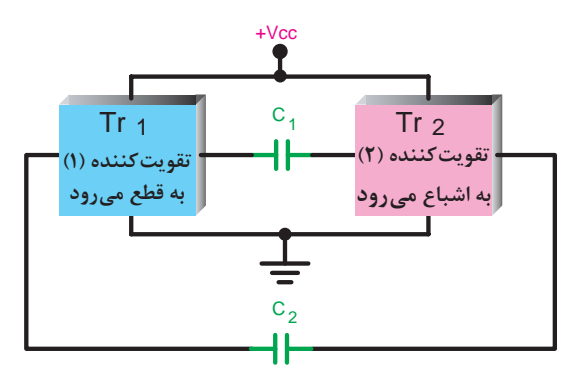

**شکل35ـ وضعیت تقویتکنندهها تغییر نموده است.** 

این سیکل بهطور نامحدود تکرار میشود. مدار ً از تقویتکننده در مولتی ویبراتور آاستابل معموال نوع بایاس مستقیم است. شکل36 مدار تقویتکننده را نشان میدهد.

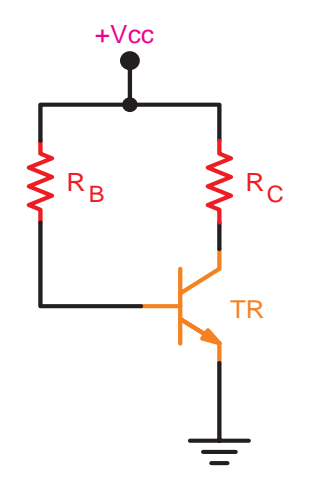

**شکل 36ـ مدار تقویتکننده.** 

در شکل ۳۷ مدار نوسانساز موج مربعی (مولتی ویبراتور آاستابل) با دو تقویتکنندۀ ترانزیستوری رسم شده است.

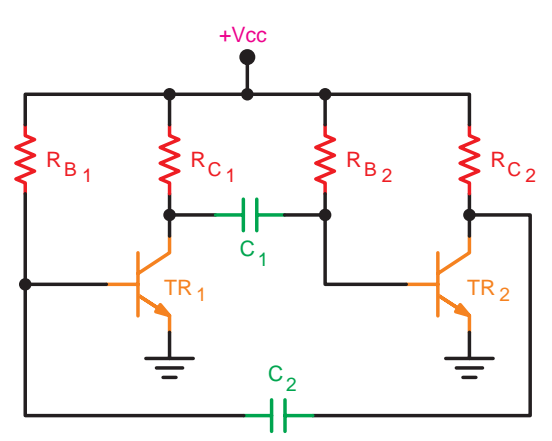

**شکل 37ـ مدار مولتی ویبراتور**

این مدار بهصورت شکل 38 نیز میتوان نشان داد.

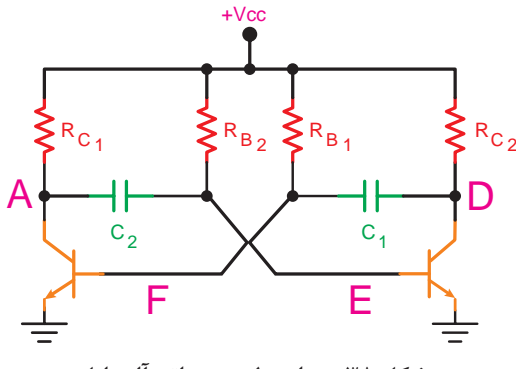

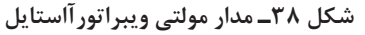

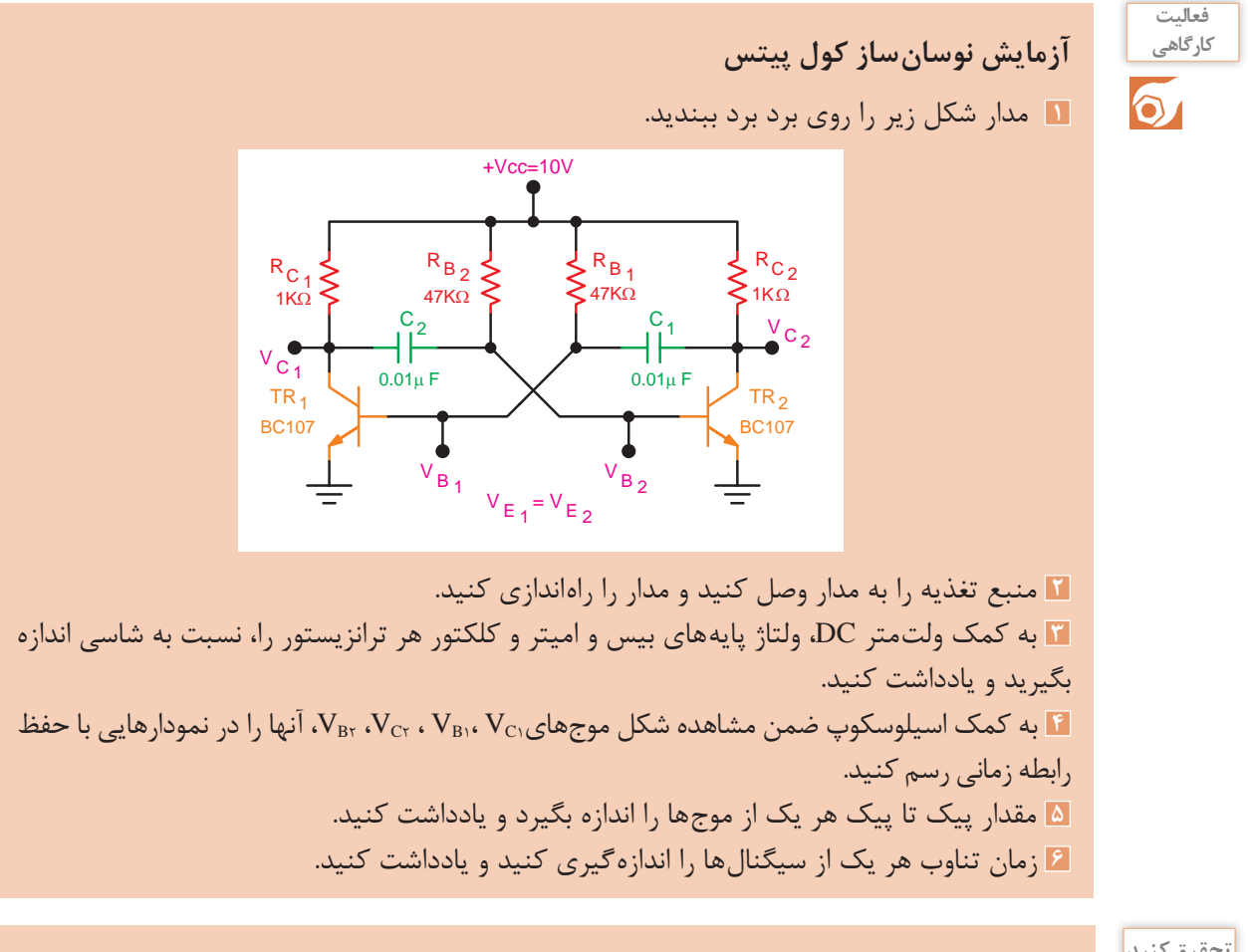

**تحقیق کنید**

در مورد نوسانساز موج مربعی با آیسی 555 تحقیق کنید.

**فیلم**

فیلم مربوط به انواع مدوالتور و آشکارساز AM را مشاهده کنید.

**مدوالتور و آشکارساز AM**

با اعمال سیگنال مدولهکنندة مناسب به بیس ترانزیستور، مدار اسیالتور به مدوالتور AM تبدیل میشود. در شکل 39 نحوة تبدیل اسیالتور را به مدوالتور نشان دادهایم.

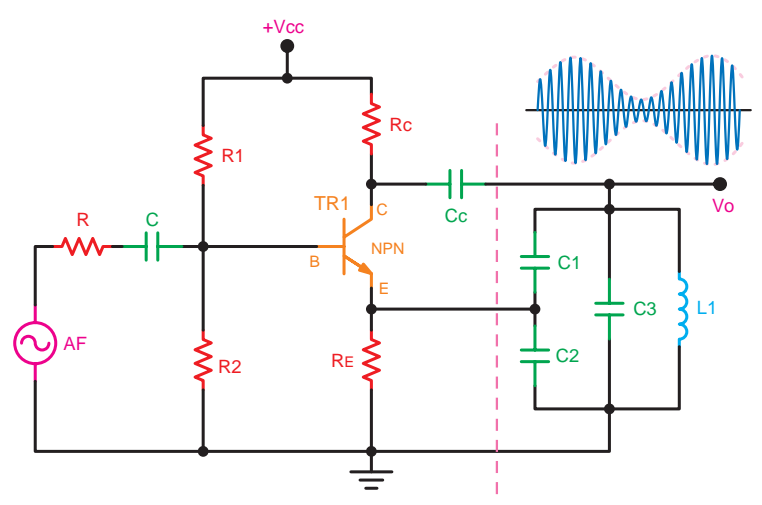

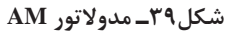

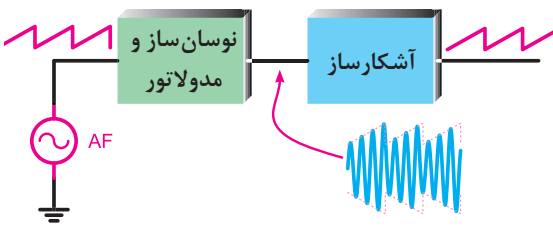

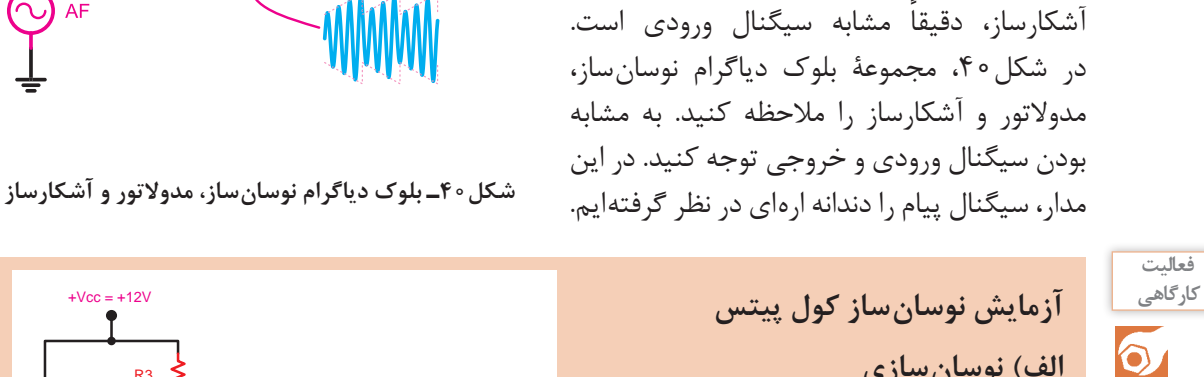

با اضافه کردن مدار آشکارساز، بهآسانی میتوانیم سیگنال مدوله کننده اولیه را مجدداً بازسازی کنیم. زمانی مدار درست کار می کند که سیگنال خروجی

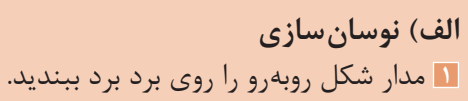

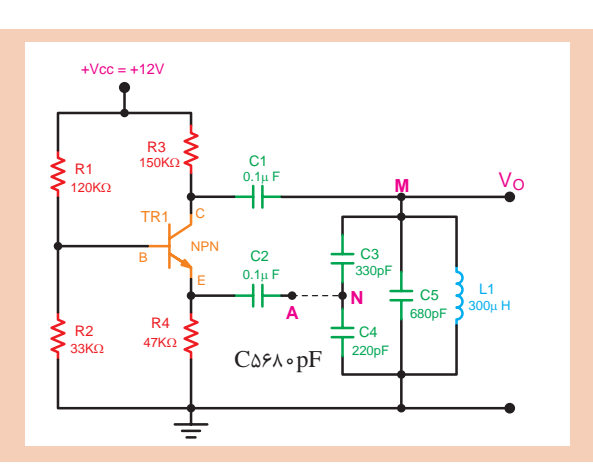

**٢** پروب کانال یک اسیلوسکوپ را به نقطة M و سیم زمین آن را به سیم مشترک مدار وصل کنید. **٣** منبع تغذیه را روی 12ولت DC قرار دهید و تغذیه را به مدار وصل کنید و مدار را راهاندازی کنید. **٤** در این شرایط باید مدار نوسان کند. چنان چه نوسانهای پایدار سینوسی در خروجی ظاهر نشد، منبع تغذیه را خاموش کنید و مدار را مجدداً مورد بازرسی قرار دهید. **٥** مقدار فرکانس و ولتاژ پیک تا پیک سیگنال ورودی و خروجی مدوالتور را اندازه بگیرید و یادداشت کنید.

#### **ب( مدوالتور AM**

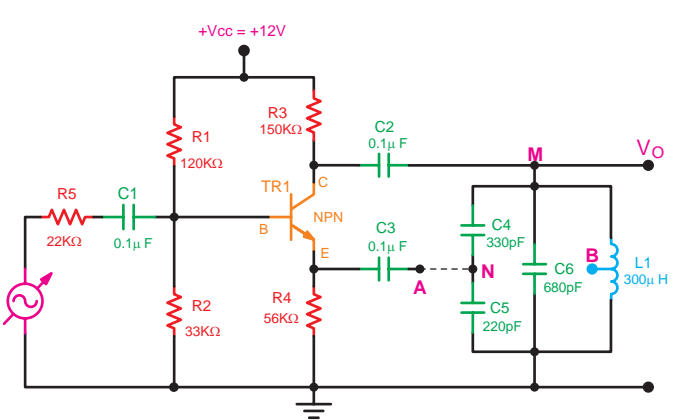

**1** فانکشن ژنراتور AF را طبق شکل زیر به ورودی بیس ترانزیستور نوسان ّ ساز متصل کنید.

 بررسی کنید که آیا مدار، به نوسان درآمده است یا خیر؟ درصورتیکه مدار دارای نوسان پایدار است، اسیلوسکوپ را روی محدودهٔ میلی ثانیه بیاورید بهطوری که شکل موج سیگنال RF کاملاً فشرده و نورانی شود. خروجی فانکشن ژنراتور را روی یک کیلوهرتز قرار دهید. دامنة سیگنال خروجی فانکشن ژنراتور را آنقدر افزایش دهید تا مدوالسیون 50 درصد بهوجود آید. یعنی Ec=Em شود. سپس شکل موج خروجی را رسم کنید. دامنۀ سیگنال AF را افزایش دهید تا مدوالسیون صد درصد بهوجود آید، یعنی شود. سپس شکل موج خروجی را رسم کنید. درصد مدوالسیون را از روی شکل موج رسم شده اندازه بگیرید و مقادیر را بنویسید. ذوزنقه مدوالسیون را برای مدوالسیون 50 درصد و صد درصد بهدست آورید درصد مدوالسیون را از روی ذوزنقه مدوالسیون اندازه بگیرید و مقادیر را بنویسید. مقادیر بهدستآمده در مراحل باال را مقایسه کنید. آیا مقادیر باهم مطابقت دارند؟ شرح دهید. فانکشن ژنراتور AF را روی موج مربعی با فرکانس kHz1 قرار دهید و درصد مدوالسیون را روی50 درصد بگذارید. شکل موج خروجی را روی نموداری ترسیم کنید. شکل موجهای نشان دادهشده در نمودارهایی ترسیم کرده و با هم مقایسه و نتایج حاصل را تشریح کنید. فانکشن ژنراتور AF را روی فرکانس یک کیلوهرتز مثلثی قرار دهید و شکل موج خروجی را با مدوالسیون 50 درصد و صد درصد روی نمودار رسم کنید.

**ج( آشکارسازی سیگنال مدولهشده و مقایسۀ آن با سیگنال ورودی**

**١** فانکشن ژنراتور AF را روی سیگنال سینوسی با فرکانس یک کیلوهرتز قرار دهید و دامنۀ مدوالسیون 50 درصد باشد. **٢** منبع تغذیه و فانکشن ژنراتور را خاموشکنید. **٣** مدار آشکارساز را طبق شکل زیر به مدار شکل قبل اضافه کنید. توجه داشته باشید که در این آزمایش، وارد اصول آشکارسازی نخواهید شد و هدف، مقایسۀ سیگنال ورودی مدوالتور و خروجی آشکارساز است. R1<br>120ΚΩ R<sub>4</sub> R<sub>2</sub>  $\frac{\text{C2}}{\text{O.1}\,\upmu\,\text{F}}$  $+Vec = +12V$ R3<br>150KΩ  $C<sub>3</sub>$ 47ΚΩ C4<br>330pF  $0.1\mu$ F 1TR B NPN C E 6C **B**  $\overline{\phantom{a}}$  C<sub>5</sub>  $\frac{L1}{300}$ H 220<sub>pF</sub> **A B**<sub>680pF</sub>  $\frac{1}{3}$ 300µ H **M N** R5 C1  $22K\Omega$  0.1 $\mu$  F 33KΩ C7  $0.1\mu$  F C<sub>8</sub>  $100pF$ D 6R  $A7K$ **E برای مشاهده شکل موج آشکار شده مناسب در اسیلسکوپهای مختلف میتوان از خازن مناسب دیگری به جای خازن** ٨**C( به طور مثال nF١ )استفاده کرد.**

**٤** پروب کانال یک اسیلوسکوپ را به دو سر سیگنال ژنراتور AF و پروب کانال 2 را به خروجی آشکارساز )نقطۀ E )متصل کنید. سپس منبع تغذیه و فانکشن ژنراتور را روشن کنید. **٥** شکل موج خروجی و ورودی را رسم کنید. شکل موجهای رسم شده را باهم مقایسه کنید. آیا دو سیگنال ً کامال شبیه هم هستند؟ شرح دهید. **٦** درصورتیکه پاسخ مرحلۀ 5 منفی باشد، باید مراحل آزمایش را تکرار کنید. یادآور میشود که این سیگنال ها ازنظر دامنه، متفاوت اند ولی ازنظر شکل موج و فرکانس، باید کاملاً مشابه باشند.

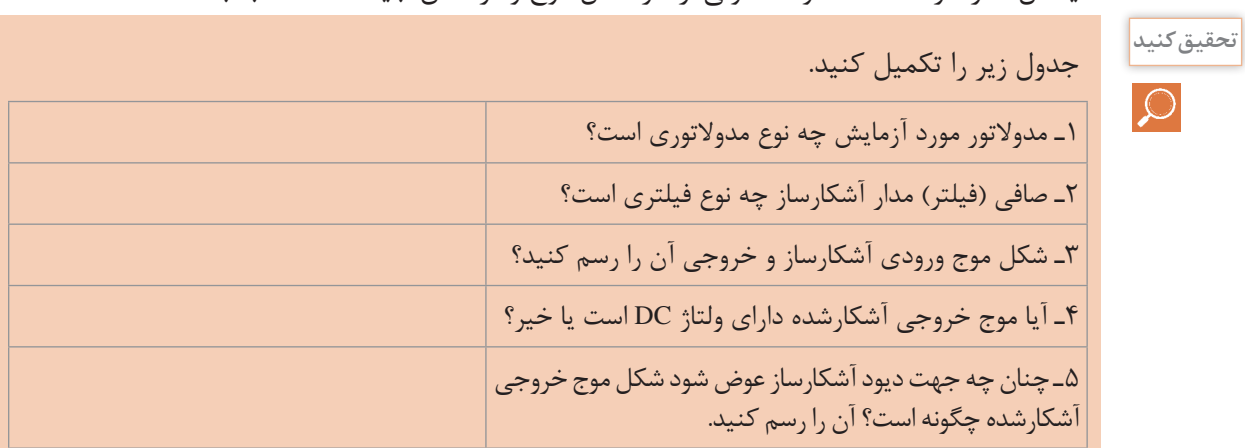

در مورد مدوالتور و آشکارساز AM و کاربرد آنها تحقیق کنید.

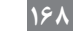

**تحقیق کنید**

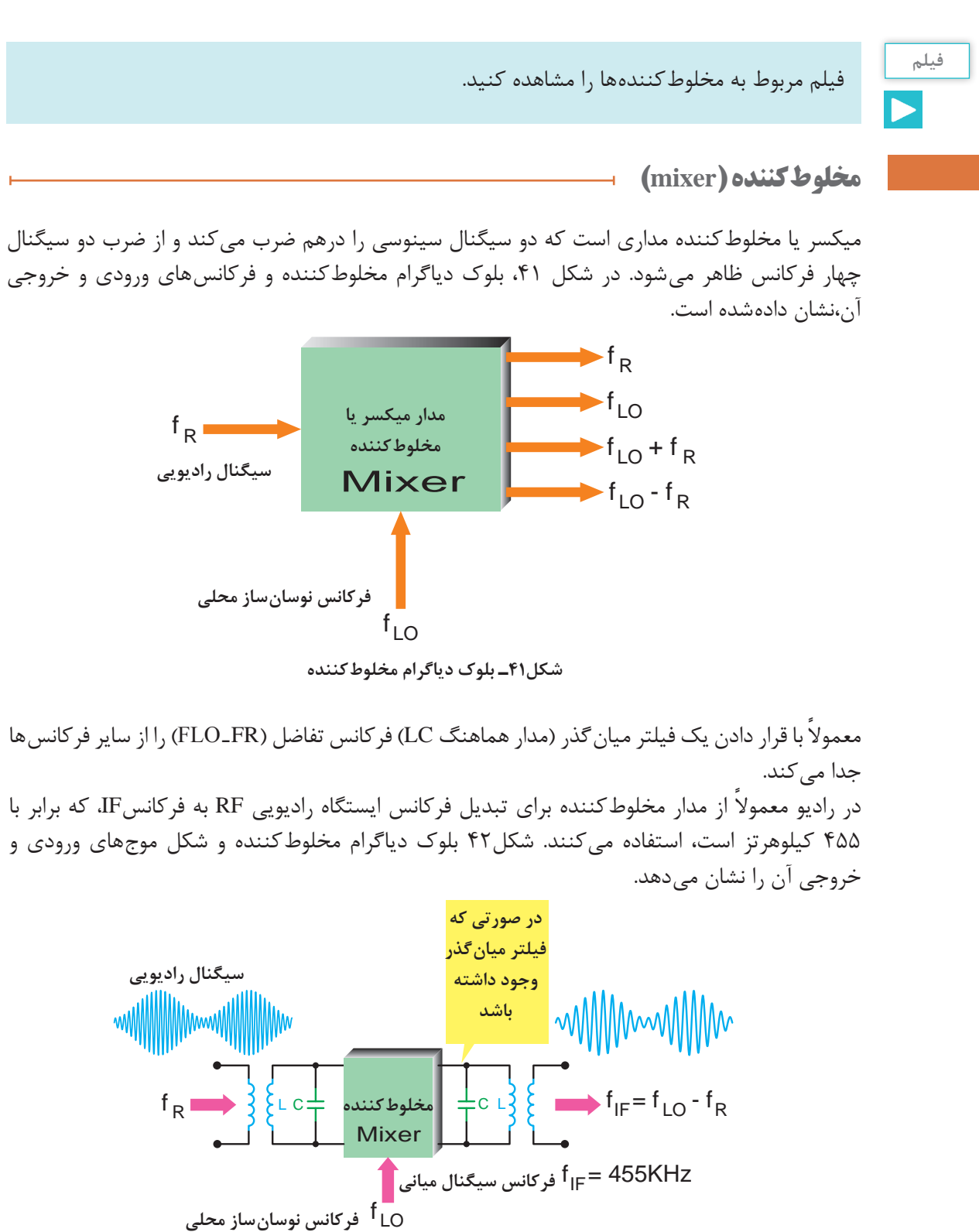

**شکل42ـ امواج ورودی و خروجی مخلوطکننده**

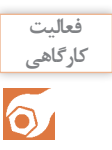

**١** مدار شکل زیر را بروی برد برد ببندید. **کارگاهی**

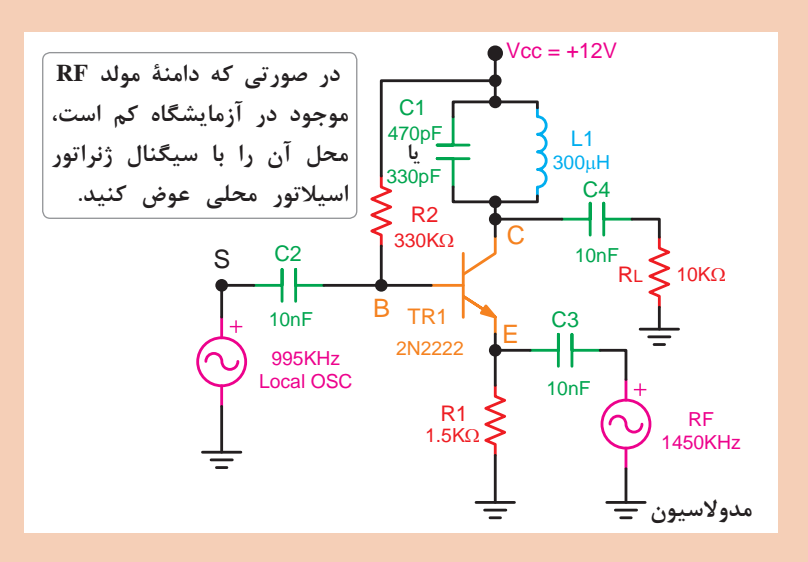

**٢** به کمک مولتی متر مقادیر DC، Ve ،VC ،Vb را اندازهگیری کنید و مقادیر را یادداشت کنید. 0/=<sup>m</sup> و دامنه **٣** سیگنال خروجیRF را روی مدوالسیون داخلی و فرکانس 1450 کیلوهرتز و 4 Mv200 تنظیم کنید، همچنین خروجی ژنراتور AF را روی دامنه Mv200 پیک تاپیک و فرکانس 995 کیلوهرتز قرار دهید. سپس با سیمهای مناسب آنهارابه مدار اتصال دهید. برای بهدست آوردن بهترین حالت، مقدار دامنه و فرکانس سیگنال ژنراتور را تغییر دهید.

**٤** دوسر مقاومت بار RL را به ورودی اسیلوسکوپ متصل کنید. فرکانس سیگنال ژنراتور RF را بهگونهای تغییر دهید که سیگنال خروجی را با حداکثر دامنه درروی اسیلوسکوپ مشاهده کنید. در صورت نیاز مقدار دامنه ورودیها را تغییر دهید تا بهترین حالت )فرکانس موج مدولهشده AM با فرکانس IF بدون اعوجاج) بهدست آید. مدار زمانی بهطور صحیح کار می کند که با قطع کردن هر یک از ورودیها،خروجی IF حذف شود.

**٥** شکل موجهای نقاط S،E،C را، به ترتیب با اسیلوسکوپ مشاهده کنید. سپس آنها را بر روی نمودار رسم کنید. **٦** شکل موجها را باهم مقایسه کنید. آیا عمل مخلوطکنندگی انجامشده است؟ توضیح دهید.

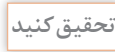

در مورد مخلوطکنندهها و کاربرد آنها تحقیق کنید.

**جدول ارزشیابی**

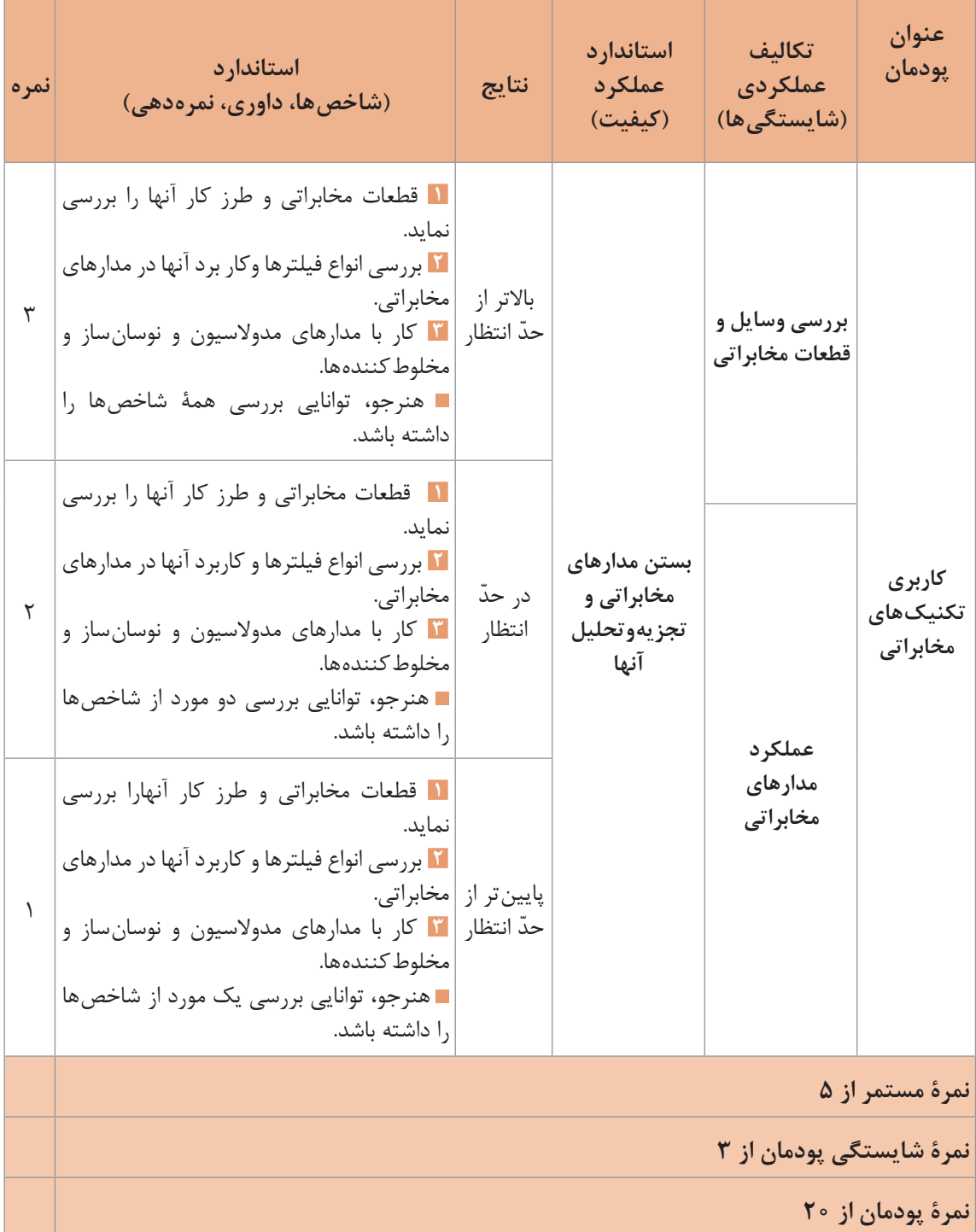

## **ارزشیابی شایستگی کاربری تکنیکهای مخابراتی**

**1ـ شرح کار:** اجزای مخابراتی را بررسی نماید. انواع فیلترها را بررسی نماید. انواع مدوالسیون را بررسی نماید. انواع نوسانسازها را بررسی نماید.

**2ـ استاندارد عملکرد:** بررسی و تجزیه و تحلیل کردن مدارهای کاربردی مخابرات . **3ـ شاخصها:** بررسی کامل از مدارهای مخابراتی کاربرد آنها

> **4ـ شرایط انجام کار، ابزار و تجهیزات: شرایط:** کالس مناسب همراه با پردهنگار باشد. **ابزار و تجهیزات:**

> > **5 ـ معیار شایستگی:**

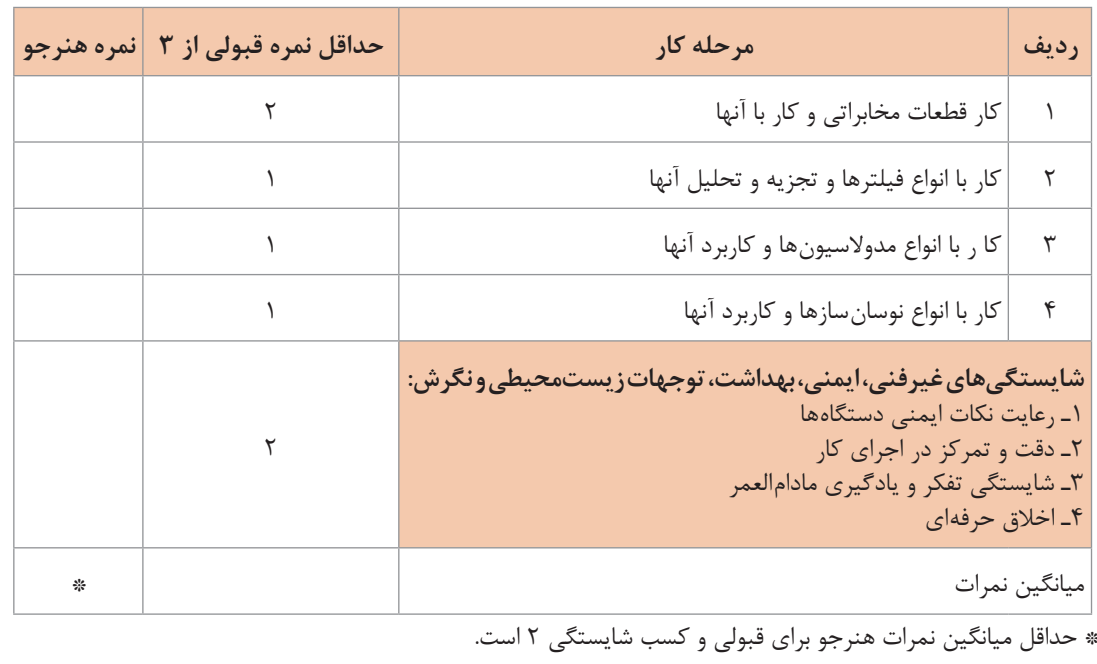